## **SPECS** – Process – Instructions to applicants

i. Applicant may first open any Internet browser such as Google Chrome, Firefox etc. and type SPECS IFCI on Google search tab. Browser will show page result as given below:

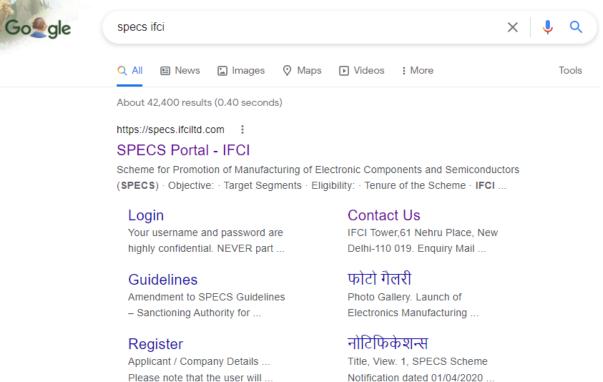

More results from ifciltd.com »

Notification dated 01/04/2020 ...

#### ii. Now, Applicant needs to click on https://specs.ifciltd.com and SPECS portal will open as below:

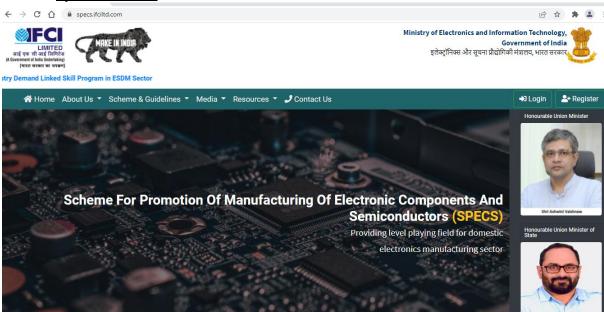

#### iii. <u>Please go through the Scheme/Notification and guidelines first, from the SPECS</u> <u>online portal, from the following:</u>

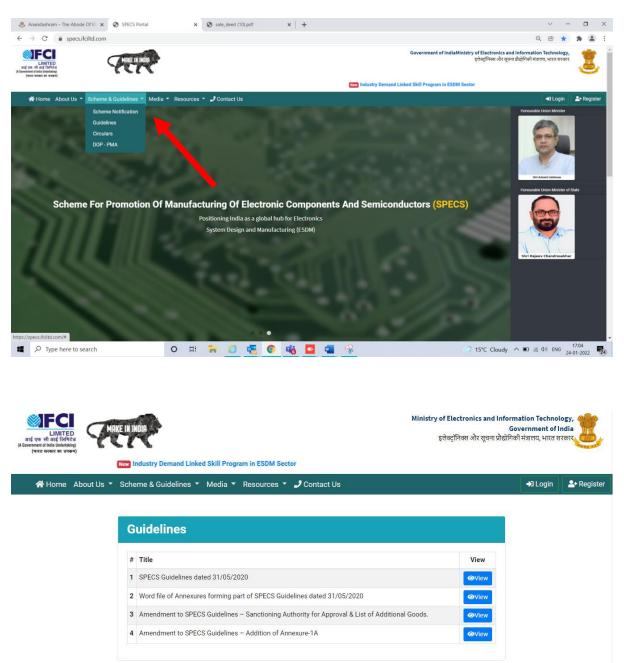

<u>Please check the eligibility of the proposed product for which you intend to apply under</u> <u>SPECS (refer Annexure-1/Annexure-1A of the SPECS Guidelines and the Amendment to</u> <u>SPECS guidelines) from the above.</u> iv. <u>Applicant has to ensure the eligibility of the proposed product as per SPECS</u> <u>guidelines. Only when the product eligibility is ensured, Applicant needs to click on</u> <u>Register Button for initial registration, as shown below:</u>

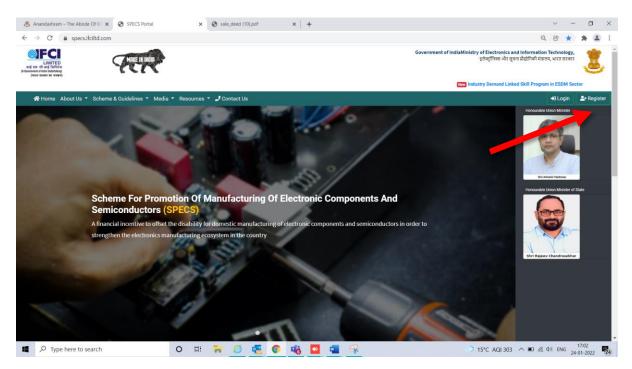

#### v. <u>After clicking on Registration button, Registration Form will open as below:</u>

| Applicant Regist    | tration                             |                                     |     |               |            |                              |          |                                |
|---------------------|-------------------------------------|-------------------------------------|-----|---------------|------------|------------------------------|----------|--------------------------------|
|                     | Detaile                             |                                     |     |               |            |                              |          |                                |
| Applicant / Co      | ompany Details                      |                                     |     |               |            |                              |          |                                |
| Name of the Appli   | cant / Company                      |                                     | PAN |               |            |                              |          |                                |
| Applicant           | / Company Name                      |                                     | 8   | PAN           |            |                              |          |                                |
| CIN                 |                                     |                                     | -   | ()            |            | Please note that the user wi | II login | with the PAN as username.      |
|                     |                                     |                                     |     | f Legal Entit |            |                              |          |                                |
| CIN                 |                                     |                                     |     | Please ch     | oose       |                              |          | \$                             |
| Registered Office A | ddress                              | City                                |     | State         |            |                              |          | Pincode                        |
| Address             |                                     | City                                |     | St            | ate        |                              |          | Pin Code                       |
|                     | 11                                  |                                     |     |               |            |                              |          |                                |
|                     |                                     |                                     |     |               |            |                              |          |                                |
|                     |                                     |                                     |     |               |            |                              |          |                                |
| Authorized Pe       | erson Details                       |                                     |     |               |            |                              |          |                                |
|                     |                                     |                                     |     |               |            |                              |          |                                |
| Name:               | A Name                              |                                     | De  | signation     | <b>2</b> - | Designation                  |          |                                |
| Email:              | Email                               |                                     |     | Mobile:       |            | Mobile Number                |          |                                |
|                     | E-mail                              | will be verified after registration |     |               |            | Mobi                         | ile will | be verified after registration |
| Password:           | Password                            |                                     |     | Confirm       | P          | Confirm Password             |          |                                |
|                     | Password must be minimum 8 charac   | cters and contain atleast 1         | P   | assword:      |            |                              |          |                                |
|                     | Uppercase, 1 lowercase, 1 Number an | d 1 Special Character.              |     |               |            |                              |          |                                |
|                     | agree to the Terms and Conditi      | ions                                |     |               |            |                              |          |                                |
|                     |                                     |                                     |     |               |            |                              |          |                                |
|                     | Register Reset                      |                                     |     |               |            |                              |          |                                |
|                     |                                     |                                     |     |               |            |                              |          |                                |

- vi. <u>Applicant needs to enter the above details as asked in Registration form, then, check on button for "I agree to the Terms and Conditions" and then click on Register button</u>
- vii. After clicking on Registration button, Applicant will get Email as below:

## Scheme for Promotion of manufacturing of Electronic Components and Semiconductors (SPECS)

Your registration process has been initiated.

#### TEST COMPANY

Please read the following information carefully. Following steps are further required from the Applicant to complete the registration :-

Applicant has to verify E-Mail and Mobile provided during registration

You will receive another E-Mail with a verification link and a One Time Password (OTP) on the registered mobile number.

- Please Submit a copy of PAN card of Applicant and government recognised photo ID of Authorised Person along with documentary proof of his official role in applicant company via email to specs@ifciltd.com
- Your Login will be activated/enabled post verification of the KYC Documents.

## viii. Applicant now needs to verify email address as received through another email as shown below:

| Verify Er                              | mail Addres                                                                                                    | s    |        |                                                                         |               | ₩+         | Ē        | :      |
|----------------------------------------|----------------------------------------------------------------------------------------------------|------|--------|-------------------------------------------------------------------------|---------------|------------|----------|--------|
| From: IFCI-SPI<br>To: <<br>Show Header | ECS <specs@ifciltd.o< th=""><th>com&gt;</th><th></th><th></th><th></th><th>2022-03-10</th><th>6 08:21,</th><th>, 13 K</th></specs@ifciltd.o<> | com> |        |                                                                         |               | 2022-03-10 | 6 08:21, | , 13 K |
| HTML                                   | HTML Source                                                                                                    | Text | Raw    | Spam Analysis                                                           | HTML Check 12 | Tech I     | nfo      |        |
|                                        |                                                                                                    |      |        |                                                                         |               |            |          |        |
|                                        |                                                                                                    |      |        | SPECS                                                                   |               |            |          | Î      |
|                                        |                                                                                                    |      | Verify | o verify your email a<br><b>r Email Address</b><br>t, no further action |               |            |          | Ţ      |

ix. <u>Applicant will receive the OTP on Registered Mobile number as well as on</u> <u>Registered Email-id which needs to be entered and then press "Verify" button.</u>

| SPECS |              | \$ PVT LTD 👻 |
|-------|--------------|--------------|
|       | OTP has been |              |
|       | Your OTP     |              |
|       | Verify       |              |

#### x. <u>After OTP is verified by applicant, portal will show the following message:</u>

| SPECS Portal             | Dashboard        |                                                                                                    | TEST-COMPANY |
|--------------------------|------------------|----------------------------------------------------------------------------------------------------|--------------|
| i<br>Logeut<br>Mashboard |                  | Notice:<br>NOT ACTIVATED<br>Please valt for your Account Actuation before proceeding.<br>Please valt for your Account Actuation before provided during registration<br>• Applicant has to varity E-Mail and Mobile provided during registration<br>• Please Submit a copy of PAN eard and government recognised photo ID of Authorised Person via email to specs@Ifcilid.com<br>• Detailed Registration Form will be activated/enabled post varification of the KYC Documents. |              |
|                          | rights reserved. |                                                                                                    | SPECS Portal |

#### xi. Also, KYC Documents to be submitted by the applicant by e-mail are as under:

- Documents pertaining to Applicant, viz. copy of PAN, GST, and Certificate of Incorporation of the applicant (wherever applicable) are required to be sent by email to <a href="mailto:specs@ifciltd.com">specs@ifciltd.com</a>
- Govt. recognized photo ID of Authorized Person along with documentary proof of his official role (viz. Office Identity Card, official e-mail and contact details etc.) in Applicant (company), are to be sent by applicant by email to <u>specs@ifciltd.com</u> (It may be noted that only the employees / directors / KMPs of Applicant can be the Authorized Person, since all communication/alert messages would be sent only to such Authorized Person).
- Post receipt of Applicant KYC docs by email, IFCI will check the said documents and then activate the login of the applicant.

xii. <u>IFCI, after verifying the KYC documents, will activate the log-in ID of the applicant. On</u> <u>activation, applicant may proceed for `Detailed Registration details' process, as shown</u> <u>below:</u>

| SPECS Portal              | ≡ Dashboard      |                                                                                                    | TEST-COMPANY |
|---------------------------|------------------|----------------------------------------------------------------------------------------------------|--------------|
| / F                       |                  | Notice:                                                                                                |              |
| Ltd Dashboard             |                  | NOT INITIATED                                                                                          |              |
| 🕰 Detailed Registration 🐱 |                  | Please click hare to submit your Detailed Registration details.                                        |              |
| O Registration Form       |                  | Please read following information carefully :-                                                         |              |
|                           |                  | Scheme Application Form will be activated/enabled post verification of the Detailed Registration Data. |              |
|                           |                  |                                                                                                    |              |
|                           |                  |                                                                                                    |              |
|                           |                  |                                                                                                    |              |
|                           |                  |                                                                                                    |              |
|                           |                  |                                                                                                    |              |
|                           |                  |                                                                                                    |              |
|                           |                  |                                                                                                    |              |
|                           |                  |                                                                                                    |              |
|                           |                  |                                                                                                    |              |
|                           |                  |                                                                                                    |              |
|                           |                  |                                                                                                    |              |
|                           |                  |                                                                                                    |              |
|                           | rights reserved. | DBeaver 21.2.5 - <specs> Console</specs>                                                               | SPECS Portal |

#### xiii. <u>Applicant needs to click on "Click here" to initiate filling of Detailed Registration</u> form. It will appear as below:

| SPECS Portal            | 🛷 Applicant Detailed Registrati                                                | ion               |                                       |                      |       |                 |               | TEST-COMPAN                                                                         |
|-------------------------|--------------------------------------------------------------------------------|-------------------|---------------------------------------|----------------------|-------|-----------------|---------------|-------------------------------------------------------------------------------------|
| Logout                  | (Fields marked with <sup>1</sup> are mandatory)<br>Applicant / Company Details |                   |                                       |                      |       |                 |               |                                                                                     |
| Lue Dashboard           | Name of the Applicant / Company                                                |                   | PAN                                   | CIN                  |       |                 | Type of Legal | Entity                                                                              |
| Detailed Registration • | TEST-COMPANY                                                                   |                   |                                       |                      |       |                 | Partnership   |                                                                                     |
| O Registration Form     | Tax Account Number (TAN)                                                       | Website           |                                       |                      |       | Date of Incorpo | oration*      |                                                                                     |
|                         | TAN                                                                            | https://www.e     | example.com                           |                      |       | dd-mm-yyyy      |               |                                                                                     |
|                         |                                                                                |                   |                                       |                      |       |                 |               | date of execution of Partnership Deed.<br>de approximate date of start of business. |
|                         | Registered Office Address                                                      |                   | City                                  |                      | State |                 |               | Pincode                                                                             |
|                         | DELHI, INDIA                                                                   |                   | EAST DELHI                            |                      | DELHI |                 |               | 110092                                                                              |
|                         |                                                                                | 11                |                                       |                      |       |                 |               |                                                                                     |
|                         | Corporate Office Address                                                       |                   | State                                 |                      | City  |                 |               | Pincode                                                                             |
|                         | Address                                                                        |                   | Please choose                         | ~                    |       |                 | ~             | Pin Code                                                                            |
|                         |                                                                                | 1                 |                                       |                      |       |                 |               |                                                                                     |
|                         | Existing Works / Plant Address (Max 1000 Characters)                           |                   |                                       |                      |       |                 |               |                                                                                     |
|                         | Plant Address                                                                  |                   |                                       |                      |       |                 |               | ,                                                                                   |
|                         | Nature of Current Business (Max 1000 Characters)                               |                   |                                       |                      |       |                 |               |                                                                                     |
|                         | Nature of Current Business                                                     |                   |                                       |                      |       |                 |               |                                                                                     |
|                         |                                                                                |                   |                                       |                      |       |                 |               | li                                                                                  |
|                         | Latest available audited / un-audited / provisional e                          | stimates may be p | rovided for financials below (all fig | jures in INR crore): |       |                 |               |                                                                                     |
|                         |                                                                                |                   |                                       |                      |       |                 |               | acturing Turnover / Revenue of<br>d to be manufactured under                        |

xiv. <u>After filling the required details and necessary uploads like BoM, Manufacturing</u> <u>Process and Sample Photograph etc. applicant needs to click on button "Save as</u> <u>Draft".</u>

| SPECS Portal                                 | Exact details of proposed project cost would be<br>figures for existing investment and proposed pr                                                                                                    |                                                                                                    | or the time being, for the pu | rpose of registration | Applicant to provide approximate /                                     | estimated |
|----------------------------------------------|----------------------------------------------------------------------------------------------------|----------------------------------------------------------------------------------------------------|-------------------------------|-----------------------|------------------------------------------------------------------------|-----------|
| Logout                                       | Total Project Cost (INR crore)*                                                                                                    | Proposed additional investment in eligible<br>categories only (i.e. plant, machinery,<br>equipment, associated utilities, R&D and<br>Transfer of Technology) (INR crore) <sup>*</sup>                                                                                                    | Estimated time (months) fo    |                       |                                                                        |           |
| Detailed Registration      Registration Form |                                                                                                    |                                                                                                    |                               | ∍)                    |                                                                        |           |
|                                              | Financial Closure / Fund Tie-Up Available for amount (INR crore)*                                                                                                    | Details of Financial Closure (FC) - present statu:<br>and their tie-up, lead bankers, likely timelines to                                                                                                    |                               | unsecured loans,      | Estimated time (months) to start cor<br>operations of proposed project | nmercial  |
|                                              |                                                                                                    | Details                                                                                                    |                               | li                    |                                                                        |           |
|                                              |                                                                                                    | Document                                                                                                    |                               | Up                    | load (PDF, Max 10MB)                                                   | Status    |
|                                              | <ul> <li>Bill of Material (BOM) / Raw Materials</li> <li>Manufacturing Process in brief</li> <li>Indicative / sample photograph of proy<br/>where such proposed product would I<br/>marked / highlighted)</li> </ul> | <ul> <li>Manufacturing Process in brief</li> <li>Indicative / sample photograph of proposed product along with indicative photograph / circuit diagram of PCB</li> <li>where such proposed product would be mounted (proposed product mounted on PCB, where applicable, to be</li> </ul> |                               |                       |                                                                        |           |
|                                              |                                                                                                    | Save                                                                                                    | e as Draft                    |                       |                                                                        |           |

xv. <u>After clicking on button "Save as Draft". A screen will appear as below showing</u> <u>Submit button or edit button for any rechecking / update purpose:</u>

| SPECS Portal                                                          | III Applications Dashboard                       |        |           | TEST COMPANY   |
|-----------------------------------------------------------------------|--------------------------------------------------|--------|-----------|----------------|
| TEST USER                                                             | Applications                                     |        |           |                |
| Logout                                                                | Show 10 ¢ entries                                |        |           | Search:        |
| Dashboard                                                             | Applicant Name                                   | ↑↓ PAN | 11 Action | †↓ Submit †↓   |
| <ul> <li>Detailed Registration </li> <li>Registration Form</li> </ul> | TEST COMPANY                                     |        | Edit      | Submit         |
|                                                                       | Showing 1 to 1 of 1 entries                      |        |           | vevious 1 Next |
|                                                                       |                                                  |        |           |                |
|                                                                       |                                                  |        |           |                |
|                                                                       |                                                  |        |           |                |
|                                                                       |                                                  |        |           |                |
|                                                                       |                                                  |        |           |                |
|                                                                       |                                                  |        |           |                |
|                                                                       |                                                  |        |           |                |
|                                                                       |                                                  |        |           |                |
|                                                                       |                                                  |        |           |                |
| localhost:8000/registra                                               | Copyright © 2020 IFCI Ltd., All rights reserved. |        |           | SPECS Portal   |

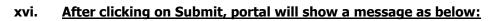

| SPECS Portal        | Applications Dashboard                         | PRIVATE LIMITED |
|---------------------|------------------------------------------------|-----------------|
| Logout              | Applications<br>Show 10 + entries Search       |                 |
| Dashboard           | Applicant Name to PAN to Action to             | Submit 🌐        |
| O Registration Form | IVATE LIMITED                                  | Submit          |
|                     | Showing 1 to 1 of 1 entries                    | Previous 1 Next |
|                     | Are you sure to submit the form?               |                 |
|                     | Copyright © 2020 IFCI Ltd All rights reserved. | SPECS Portal    |

## xvii. After submitting, Portal will show a Success message as below:

| I SPECS Portal          | W Applications Dashboard                         |     | UNALLUM | PRIVATE LIMITED |
|-------------------------|--------------------------------------------------|-----|---------|-----------------|
| E Logout                | Applications<br>Show 10 + entries                |     |         | Search:         |
| Dashboard               |                                                  |     |         |                 |
| Detailed Registration * | Applicant Name 1.                                | PAN | Action  | Submit          |
| O Registration Form     | RIVATE LIMITED                                   |     | Edit    | Submit          |
|                         | Showing 1 to 1 of 1 entries                      |     |         | Previous 1 Next |
|                         | Succe<br>Applicant Registrati                    |     |         |                 |
|                         | Copyright © 2020 IFCI Ltd., All rights reserved. |     |         | SPECS Portal    |

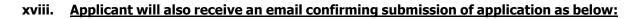

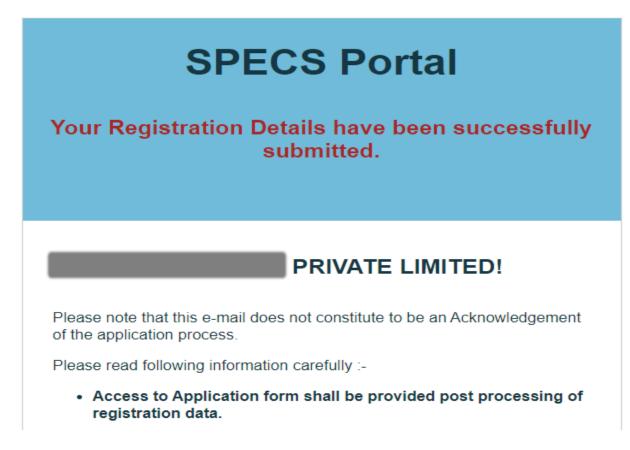

#### Note:

- i. One **applicant needs to register only once**, irrespective of multiple projects, if any.
- ii. Post-applicant log-in activation, application must be registered.
- iii. One application is to be submitted for one project of the applicant.

xix. <u>Now Admin needs to activate the Detailed Registration form after verifying all the</u> <u>credentials. After activation from Admin side, Applicant will receive another email</u> <u>as below and will be able to fill application form on portal.</u>

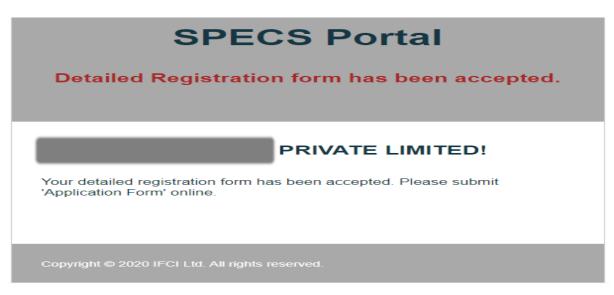

#### xx. <u>Now, Applicant can click on "Create New Application" to initiate filing of Application</u> form.

| SPECS Portal                       | Applications Dashboard                                                                                   | RIVATE LIMITED |
|------------------------------------|----------------------------------------------------------------------------------------------------|----------------|
| Logout                             | Create New Application                                                                                   |                |
| 브 Dashboard                        | Applications                                                                                             |                |
| Detailed Registration ¥            | Show 10 ¢ entries Search:                                                                                |                |
| O Registration Form                | Sr No 1 Application No 1 Project st 1 Applied Capex 1 Product 1 Status 1 Creation Date 1 Submission Date | †↓ Action ↑↓   |
| Applications                       | No data available in table                                                                               |                |
| Overview New<br>Application Status | Showing 0 to 0 of 0 entries                                                                              | Previous Next  |
| O Documentation                    |                                                                                                    |                |
| Reports                            |                                                                                                    |                |

# xxi. <u>Application form will appear as below, where applicant needs to enter all the information as required.</u>

| SPECS Portal            | Section 1 - Applicant / Co                                                       | ompany De           | tails              |                                                                 |               |                          | PRIVATE LIMITED                                    |
|-------------------------|----------------------------------------------------------------------------------|---------------------|--------------------|-----------------------------------------------------------------|---------------|--------------------------|----------------------------------------------------|
| S V<br>Logout           | (Fields marked with <sup>*</sup> are mandatory)  1.1 Applicant / Company Details |                     |                    |                                                                 |               |                          |                                                    |
| Lee Dashboard           | Name of the Applicant / Company'                                                 |                     |                    | PAN'                                                            | Type of Legal | Entity                   | Date of Incorporation*                             |
| 2 Detailed Registration | PRIVATE LIMITED                                                                  |                     |                    |                                                                 | Private Limit | ed Company               | 22.22.22.4                                         |
| O Registration Form     | CIN                                                                              | TAN                 |                    | CA Certified Copy upload                                        |               | Import Export Code (IEC) | Website*                                           |
| Applications            | U                                                                                |                     |                    |                                                                 |               | 717510001                | www.bical.com                                      |
| O Overview New          |                                                                                  |                     |                    |                                                                 |               |                          | In case there is no website<br>please enter na.com |
| O Application Status    | Registered Office Address*                                                       |                     | City               |                                                                 | State*        |                          | Pincode*                                           |
| O Documentation         | Registered Office Address                                                        | TY,                 | BANGALOF           | RE                                                              | KARNATAKA     |                          |                                                    |
| Reports                 | HUSUK RUAD                                                                       |                     |                    |                                                                 |               |                          |                                                    |
| QUARTERLY REVIEW        | Corporate Office Address                                                         |                     | State              |                                                                 | City          |                          | Pincode                                            |
| LU REPORT               | KARNATAKA                                                                        |                     | KARNATAK           | <a th="" 🗸<=""><th>BANGALOR</th><th>E v</th><th>560100</th></a> | BANGALOR      | E v                      | 560100                                             |
|                         |                                                                                  | 10                  |                    |                                                                 |               |                          |                                                    |
|                         | Public Listed"                                                                   | NSE                 |                    | BSE                                                             | Oth           | er                       |                                                    |
|                         | Background / Company Profile / Nature of C                                       | Current Business    | / Experience of    | f Applicant / Company* (Max 1000                                | Characters)   |                          |                                                    |
|                         | Detailed Company Profile / Corporate Presentation to                             | be uploaded in Docu | iment Upload secti | in<br>c                                                         |               |                          | <br>▼<br>///                                       |

#### xxii. <u>On each page of Application form, there is "Save as Draft" so that no information</u> <u>once filled is missed</u>

| SPECS Portal            |                                                                |                                            |                                       | please enter na.com               |
|-------------------------|----------------------------------------------------------------|--------------------------------------------|---------------------------------------|-----------------------------------|
|                         | Registered Office Address*                                     | City*                                      | State"                                | Pincode*                          |
| Logout                  |                                                                | BANGALORE                                  | KARNATAKA                             | 0.0100                            |
| Dashboard               | Corporate Office Address                                       | State                                      | City                                  | Pincode                           |
| Detailed Registration ¥ | KARNATAKA                                                      | KARNATAKA                                  | ✓ BANGALORE                           | <ul> <li>International</li> </ul> |
| O Registration Form     | Public Listed                                                  |                                            |                                       |                                   |
| Applications            |                                                                | SE BSE                                     | Other                                 |                                   |
|                         |                                                                |                                            |                                       |                                   |
| O Application Status    | Background / Company Profile / Nature of Current B             | usiness / Experience of Applicant / Compar | 19 <sup>4</sup> (Max 1000 Characters) |                                   |
| O Documentation         |                                                                |                                            |                                       |                                   |
| Reports                 | Detailed Company Profile / Corporate Presentation to be upload | ed in Document Upload section              |                                       |                                   |
| QUARTERLY REVIEW        | 1.2 Existing Manufacturing Facilities                          |                                            |                                       | + Add Facility                    |
|                         | Address <sup>1</sup>                                           | Products Manufactured & t                  | their Capacities                      |                                   |
|                         |                                                                | • 1. Transformatic 20,00,0                 | 001005                                | Remove                            |
|                         |                                                                | Save as D                                  | raft                                  | Management Profiles >             |
| l III                   | ights reserved.                                                |                                            |                                       | SPECS P                           |

#### xxiii. <u>There are several pages in Application form, which needs to be filled by applicant</u> <u>as below:</u>

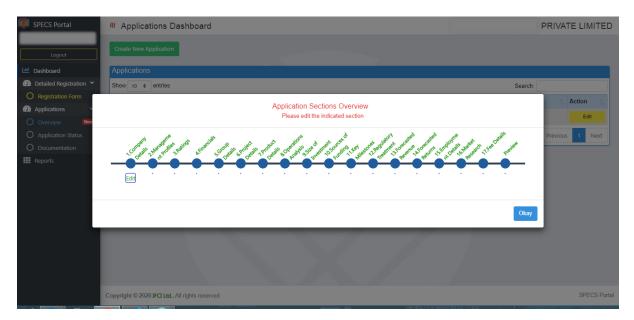

**Note:** While filling each page of application form, Applicant may please refer SPECS guidelines and ensure all the details entered should be as per asked in guidelines and upload all requisite document as wherever asked in application form. As all pages are designed in such way that it covers each section of SPECS guidelines.

Applicant needs to fill ONLY in white (blank) fields.

## **Application form**

i) At this stage, applicant would be given access to the next step of entering into the application initiation process.

In all sections, there is "Save as draft" button provided at end of page so that no information once filled gets missed out.

## Section 1 – Company details

| Logad       Provide Water Market Water Water                                         | SPECS Portal                                                                                                    | Section 1 - Applicant / 0                                                                                                    |         |                                                                                                    |                                                    |                                                 |              |                                                                                                    |
|----------------------------------------------------------------------------------------------------|----------------------------------------------------------------------------------------------------|----------------------------------------------------------------------------------------------------|---------|----------------------------------------------------------------------------------------------------|----------------------------------------------------|-------------------------------------------------|--------------|----------------------------------------------------------------------------------------------------|
| Vertex   Vertex    Vertex   Vertex   Vertex   Vertex   Vertex   Vertex   Vertex   Vertex   Vertex   Vertex   Vertex   Vertex   Vertex   Vertex   Vertex   Vertex   Vertex   Vertex   Vert                                                                                                    | EST-USER                                                                                                    | (Fields marked with <sup>*</sup> are mandatory)                                                                                                    |         |                                                                                                    |                                                    |                                                 |              |                                                                                                    |
| Database Text Columnation   Prediction Text   Prediction Text                                                                                                    | Logout                                                                                                    | 1.1 Applicant / Company Details                                                                                                    |         |                                                                                                    |                                                    |                                                 |              |                                                                                                    |
| Detables City   Application Static   Documentation   Department of the static static   Documentation   Documentation   Department of the static static   Department of the static static   Department of the static static   Department of the static static   Department of the static static   Department of the static static static   Department of the static static static   Department of the static static sta                                                                                                    | L Dashboard                                                                                                    |                                                                                                    |         |                                                                                                    | 6                                                  |                                                 |              |                                                                                                    |
| Application:   Conversion:   Paperson:   Paperson:   Paperson:   Conversion:   Paperson:   Conversion: <td>Detailed Registration</td> <td>IEST COMPANY</td> <td></td> <td></td> <td></td> <td>Fublic Limited Company</td> <td></td> <td>02-02-2022</td>                                                                                                    | Detailed Registration                                                                                                    | IEST COMPANY                                                                                                    |         |                                                                                                    |                                                    | Fublic Limited Company                          |              | 02-02-2022                                                                                                    |
| Provide Top   Provide Top   Provide Top </td <td>O Registration Form</td> <td>CIN</td> <td>TAN</td> <td>GSTIN</td> <td></td> <td>Import Export</td> <td>t Code (IEC)</td> <td>Website<sup>*</sup></td>                                                                                                    | O Registration Form                                                                                                    | CIN                                                                                                    | TAN     | GSTIN                                                                                                    |                                                    | Import Export                                   | t Code (IEC) | Website <sup>*</sup>                                                                                                  |
| Application States   Overview   Application States   Application States   Application State                                                                                                    | Applications                                                                                                    |                                                                                                    | TAN     | GSTIN                                                                                                    |                                                    | IEC                                             |              |                                                                                                    |
| Declaration       Declaration                                                                                                    | Overview New                                                                                                    |                                                                                                    |         |                                                                                                    |                                                    |                                                 |              | In case there is no website<br>please enter na.com                                                                    |
| Propertie   QUARTERY REVENUE     Concorrecte Office Address     State        Plactic: Later#       SPECS Portal   ST-USER   Logar   Dashood   Declared Office Address   State   Chy   Plactic: Concourse Office Address   Section of Concourse Office Address                                                                                                    SPECS Portal     Setionary     Optications     Applications     Dequateriations <                                                                                                    | O Application Status                                                                                                    | Registered Office Address*                                                                                                    |         | City                                                                                                    |                                                    | State                                           |              | Pincode                                                                                                    |
| ANATERENT REVIEW       City       Piecode         Distribution       DELHS       SCUTH DELHS       T0006         Public Listed       INE       INE       INE         Public Listed       INE       INE       INE         SPECS Portal       INE       INE       INE         ST-USER       INE       INE       INE       INE         Logat       DelthSines       City       Pincode         Dashtood       Delth       ESTIDELH       DELH       INE         Public Listed       INE       INE       INE       INE         Applications       City       Statis       Pincode       INE         Occurrentations       DeltH       DELH       INE       INE       INE         Public Listed       INE       INE       INE       INE       INE       INE         Output       INE       INE       INE       INE       INE       INE       INE       INE       INE       INE       INE       INE       INE       INE       INE       INE       INE       INE       INE       INE       INE       INE       INE       INE       INE       INE       INE       INE       INE <td< td=""><td>Documentation</td><td>DELHI, INDIA</td><td></td><td>EAST DELHI</td><td></td><td>DELHI</td><td></td><td>816</td></td<>                                                                                                    | Documentation                                                                                                    | DELHI, INDIA                                                                                                    |         | EAST DELHI                                                                                                    |                                                    | DELHI                                           |              | 816                                                                                                    |
| REPORT     DELNI        Photic Listed      SPECS Portal   ST-USER   Lopat   Dashboard   Declaid   Declaid Registration   Registered Office Address*   City'   State   City'   State   Declaid   Registered Office Address*   Dishboard   Declaid Registration   Registered Office Address*   Dishboard   Declaid Registration   Registered Office Address   State   City   State   Dishboard   Declaid Registration   Registration Form   Application States   Doutine Company Profile / Nature of Current Business / Experience of Applicant / Company' tites 1000 Currently   Public Listed*// Vision   Vision   Vestor   Application States   Beckground / Company Profile / Nature of Current Business / Experience of Applicant / Company' tites 1000 Currently   Declaid   Registration Form   Application States   Doutine Citable   Distribution States   Declaid   Reports   Distribution States   Distribution States   Distribution States   Distribution States   Distribution States   Distribution States   Distribution States   Distribution States   Distribution States   Distribution                                                                                                    |                                                                                                    | Corporate Office Address                                                                                                    |         | State                                                                                                    |                                                    | City                                            |              | Pincode                                                                                                    |
| Vis NE   Background / Company Profile / Nature of Current Business / Experience of Applicant / Company' thes 1000 Cheesters)   Background / Company Profile / Nature of Current Business / Experience of Applicant / Company' thes 1000 Cheesters)   SPECS Portal   SPECS Portal   Copor   Dashtood   Deckled Registration   Popications   Registration From   Applications Status   Docurrentation   Repose   Oursertery Review   Repose   Interd Company Profile / Coporate Presentation is be updated in Document Updata station   Destination   Repose   Destination   Repose   Oursertation   Repose   Destination   Repose   Destination   Repose<                                                                                                    |                                                                                                    | DELHI                                                                                                    |         | DELHI                                                                                                    | ~                                                  | SOUTH DELHI                                     | ~            | 110065                                                                                                    |
| Ve     Intercent of the second of the second of                                        |                                                                                                    | Public Listed                                                                                                    |         |                                                                                                    |                                                    |                                                 |              |                                                                                                    |
| Percent of the extended on the temploaded in Document Upload section     SPECS Portal     SPUSS Portal     SPUSS Portal     Registered Office Address*     Corporate Office Address*     Corporate Office Address*     Corporate Office Address*     State        Polatication Status   Documentation   Reports           Public Listed*   Yea   Note   Application Status   Documentation   Reports   Note   Protein: Environmentation   Reports   Corporate Office Address / Experience of Applicant / Company* (Max: 100 Characters)   Public Listed*   Yea   Note   Overview   New   Application Status   Documentation   Reports   Note   Protocic Company Profile / Nature of Current Business / Experience of Applicant / Company* (Max: 100 Characters)   Tabeled and Restation is be upleaded in Document Uplead section   12 Extended company Profile / Company Brofile / Nature of Current Business / Experience of Applicant / Company* (Max: 100 Characters)   Tabeled and Restation is be upleaded in Document Uplead section   12 Extended company Profile / Company Brofile / Company* (Max: 100 Characters)   Tabeled and Restation is be upleaded in Document Uplead section                                                                                                    |                                                                                                    | Yes                                                                                                    | - NSE   | BSE                                                                                                    |                                                    | Other                                           |              |                                                                                                    |
| ST-USER       Logost       Dashboard       Pelase defer additess*       City*       State*       Pincode*         Dashboard       Detailed Registration       Detailed Registration       Detailed Registration       Detailed Registration       Detailed Registration       Detailed Registration       Detailed Registration       Detailed Registration       Detailed Registration       Detailed Registration       Detailed Registration       Detailed Registration       Detailed Registration       Detailed Registration       The state       City       Pincode*       Detailed Registration       Detailed Registration       Detailed Registration       The state       City       Pincode*       Detailed Registration       Detailed Registration       The state       City       Pincode*       Detailed Registration       The state       City       Pincode*       Detailed Registration       The state       City       Pincode*       The state       The state <td< th=""><th></th><th></th><th></th><th></th><th></th><th></th><th></th><th></th></td<>                                                                                                    |                                                                                                    |                                                                                                    |         |                                                                                                    |                                                    |                                                 |              |                                                                                                    |
| Logot   Dashboard   Detailed Registration   Registration   Registration Form   Applications   Overview   Applications   Overview   Applications   Documentation   Reports   QUARTERLY REVIEW   RePORT   Listed Company Profile / Nature of Current Business / Experience of Applicant / Company' (Mex 1000 Charaters) theadydivery Detailed Company Profile / Corporate Presentation to be upleaded in Document Uplead section 12 Existing Manufacturing Facilities Address' Test Manufacturing Facilities Manufacturing Facilities Manufacturing Sacilities Manufacturing Facilities Manufacturing Facilities <p< th=""><th>SPECS Portal</th><th></th><th>TAN</th><th>GSTIN</th><th></th><th>IEC</th><th></th><th></th></p<>                                                                                                    | SPECS Portal                                                                                                    |                                                                                                    | TAN     | GSTIN                                                                                                    |                                                    | IEC                                             |              |                                                                                                    |
| Dashtoard   Detailed Registration   Registration Form   Applications   Overview   Applications   Overview   Nepolication Status   Documentation   Reports   QUARTERLY REview   Reports   Distributing facilities   Addressi   Products Manufacturing facilities   Addressi   Itest purpose   Remove   Background / Company Profile / Nature of Current Business / Experience of Applicant / Company® (Max: 1000 Characters)   Thaedrydfivey   Detailed Company Profile / Corporate Presentation to be uploaded in Document Upload section   12 Existing Manufacturing facilities   Addressi   Itest purpose   Itest purpose   Remove                                                                                                    |                                                                                                    |                                                                                                    | TAN     | GSTIN                                                                                                    |                                                    | IEC                                             |              | In case there is no website                                                                                           |
| Detailed Registration   Registration Form   Applications   Overview   Application Status   Documentation   Reports   QUARTERLY REVIEW   REPORT                                                                                                    | ST-USER                                                                                                    | Registered Office Address'                                                                                                    | TAN     |                                                                                                    |                                                    |                                                 |              | In case there is no website please enter na.com                                                                       |
| Registration Form   Applications   Overview   Application Status   Documentation   Reports   QUARTERLY REVIEW   RePort    Detailed Company Profile / Nature of Current Business / Experience of Applicant / Company <sup>o</sup> (Max 1000 Characters)    Detailed Company Profile / Nature of Current Business / Experience of Applicant / Company <sup>o</sup> (Max 1000 Characters)    Detailed Company Profile / Corporate Presentation to be uploaded in Document Upload section   12 Existing Manufacturing Facilities   Address <sup>a</sup> Products Manufactured & their Capacities <sup>a</sup> Itest purpose   Itest purpose   Itest purpose   Itest purpose    Management Profiles                                                                                                    | ST-USER<br>Logout                                                                                                    | -                                                                                                    | TAN     | City*                                                                                                    |                                                    | State*                                          |              | In case there is no website<br>please enter na.com<br>Pincode*                                                        |
| Applications Overview Application Status Documentation Reports OVERVIEW REPORT Background / Company Profile / Nature of Current Business / Experience of Applicant / Company <sup>®</sup> (Max 1000 Characters) thadtydfivey Detailed Company Profile / Corporate Presentation to be uploaded in Document Upload section  1 2 Existing Manufacturing Facilities Address <sup>®</sup> Products Manufactured & their Capacities <sup>®</sup> test purpose Remove  1 Save as Draft Management Profiles                                                                                                    | ST-USER<br>Logout<br>Dashboard                                                                                                    | DELHI, INDIA                                                                                                    | TAN     | City'<br>EAST DELHI                                                                                                   |                                                    | State <sup>*</sup><br>DELHI                     |              | In case there is no website<br>please enter na.com<br>Pincode <sup>*</sup><br>816                                     |
| Overview       Medical Status         Application Status       Documentation         Reports       Background / Company Profile / Nature of Current Business / Experience of Applicant / Company <sup>*</sup> (Mex 1000 Characters)         QUARTERLY REVIEW<br>REPORT       Detailed Company Profile / Corporate Presentation to be uploaded in Document Upload section         12 Existing Manufacturing Facilities       Add Facilities         Address*       Products Manufactured & their Capacities*         Test purpose       Test purpose         Itest purpose       Remove                                                                                                    | ST-USER<br>Logout<br>Dashboard<br>Detailed Registration                                                                                                    | DELHI, INDIA<br>Corporate Office Address                                                                                                    | TAN     | City'<br>EAST DELHI<br>State                                                                                          | ~                                                  | State"<br>DELHI<br>City                         | ×            | In case there is no website<br>please enter na com<br>Pincode'<br>816<br>Pincode                                      |
| Overview New   Application Status   Documentation   Reports   QUARTERLY REVIEW   RePORT                                                                                                    | ST-USER<br>Logout<br>Dashboard<br>Detailed Registration                                                                                                    | DELHI, INDIA<br>Corporate Office Address                                                                                                    | TAN     | City'<br>EAST DELHI<br>State                                                                                          | ~                                                  | State"<br>DELHI<br>City                         | ~            | In case there is no website<br>please enter na com<br>Pincode'<br>816<br>Pincode                                      |
| Application Status         Documentation         Reports         QUARTERLY REVIEW         RePORT         Detailed Company Profile / Nature of Current Business / Experience of Applicant / Company" (Max 1000 Characters)         The addydfively         Detailed Company Profile / Corporate Presentation to be uploaded in Document Upload section         12 Existing Manufacturing Facilities         Address*         Products Manufactured & their Capacities*         Test purpose         Test purpose         Remove         Save as Draft                                                                                                    | ST-USER<br>Logout<br>Dashboard<br>Detailed Registration<br>O Registration Form                                                                                                    | DELHI, INDIA Corporate Office Address DELHI                                                                                                    | TAN     | City'<br>EAST DELHI<br>State                                                                                          | ~                                                  | State"<br>DELHI<br>City                         | · ·          | In case there is no website<br>please enter na com<br>Pincode'<br>816<br>Pincode                                      |
| Documentation         Reports         QUARTERLY REVIEW         RePORT         Detailed Company Profile / Corporate Presentation to be uploaded in Document Upload section         12 Existing Manufacturing Facilities         Address*         Products Manufactured & their Capacities*         Itest purpose         Remove         Stave as Draft                                                                                                    | ST-USER<br>Logout<br>Dashboard<br>Detailed Registration<br>O Registration Form<br>Applications                                                                                                    | DELHI, INDIA Corporate Office Address DELHI Public Listed*                                                                                                    | NSE     | City'<br>EAST DELHI<br>State<br>DELHI                                                                                 | ~                                                  | State'<br>DELHI<br>City<br>SOUTH DELHI          | · ·          | In case there is no website<br>please enter na com<br>Pincode'<br>816<br>Pincode                                      |
| Documentation         Reports         QUARTERLY REVIEW         REPORT         Detailed Company Profile / Corporate Presentation to be uploaded in Document Upload section         12 Existing Manufacturing Facilities         Address*         Products Manufactured & their Capacities*         Itest purpose         Itest purpose         Itest purpose         Itest purpose         Itest purpose         Itest purpose                                                                                                    | ST-USER<br>Logout<br>Dashboard<br>Detailed Registration<br>Registration Form<br>Applications                                                                                                    | DELHI, INDIA Corporate Office Address DELHI Public Listed*                                                                                                    | NSE     | City'<br>EAST DELHI<br>State<br>DELHI                                                                                 | ~                                                  | State'<br>DELHI<br>City<br>SOUTH DELHI          | ~            | In case there is no website<br>please enter na com<br>Pincode'<br>816<br>Pincode                                      |
| Reports       Detailed Company Profile / Corporate Presentation to be uploaded in Document Upload section         REPORT       1.2 Existing Manufacturing Facilities         Address*       Products Manufactured & their Capacities*         Itest purpose       Itest purpose         Itest purpose       Itest purpose         Itest purpose       Itest purpose         Itest purpose       Itest purpose                                                                                                    | ST-USER<br>Logout<br>Dashboard<br>Detailed Registration<br>Registration Form<br>Applications<br>Overview New<br>Application Status                                                                                                    | DELHI, INDIA<br>Corporate Office Address<br>DELHI<br>Public Listed"<br>Yes                                                                                                    | v NSE   | City'<br>EAST DELHI<br>State<br>DELHI<br>BSE                                                                          |                                                    | State' DELHI City SOUTH DELHI Other             | · ·          | In case there is no website<br>please enter na com<br>Pincode'<br>816<br>Pincode                                      |
| REPORT       1.2 Existing Manufacturing Facilities     Add Facilities       Address*     Products Manufactured & their Capacities*       test purpose     test purpose         Itest purpose     Remove                                                                                                    | ST-USER<br>Logout<br>Dashboard<br>Detailed Registration<br>Registration Form<br>Applications<br>Overview New<br>Application Status                                                                                                    | DELHI, INDIA Corporate Office Address DELHI Public Listed" Yes Background / Company Profile / Nature o                                                                                                    | v NSE   | City'<br>EAST DELHI<br>State<br>DELHI<br>BSE                                                                          |                                                    | State' DELHI City SOUTH DELHI Other             | ~            | In case there is no website<br>please enter na com<br>Pincode'<br>816<br>Pincode                                      |
| 12 Existing Manufacturing Facilities     Add Facilities       Address*     Products Manufactured & their Capacities*       test purpose     test purpose                                                                                                    | ST-USER<br>Logout<br>Dashboard<br>Detailed Registration<br>Registration Form<br>Applications<br>Overview New<br>Overview New<br>Detailed Registration<br>Application Status<br>Documentation                                                                                                    | DELHI, INDIA Corporate Office Address DELHI Public Listed" Yes Background / Company Profile / Nature o                                                                                                    | v NSE   | City'<br>EAST DELHI<br>State<br>DELHI<br>BSE                                                                          |                                                    | State' DELHI City SOUTH DELHI Other             | ~            | In case there is no website<br>please enter na com<br>Pincode'<br>816<br>Pincode                                      |
| Address" Products Manufactured & their Capacities"          Address       Products Manufactured & their Capacities"         test purpose       test purpose         B Save as Draft       Management Profiles                                                                                                    | ST-USER<br>Logout<br>Dashboard<br>Detailed Registration<br>Registration Form<br>Applications<br>Overview New<br>Overview New<br>Documentation<br>Reports                                                                                                    | DELHI, INDIA Corporate Office Address DELHI Public Listed" Yes Background / Company Profile / Nature of thaedydfwey                                                                                                    | NSE NSE | City'<br>EAST DELHI<br>State<br>DELHI<br>BSE<br>/ Experience of Applicant / Con                                       |                                                    | State' DELHI City SOUTH DELHI Other             | •            | In case there is no website<br>please enter na com<br>Pincode'<br>816<br>Pincode                                      |
| test purpose     Remove       B Save as Draft     Management Profiles                                                                                                    | ST-USER<br>Logout<br>Dashboard<br>Detailed Registration<br>Pegistration Form<br>Applications<br>Overview New<br>Application Status<br>Documentation<br>Reports<br>QUARTERLY REVIEW                                                                                                    | DELHI, INDIA Corporate Office Address DELHI Public Listed* Yes Background / Company Profile / Nature of thaedtydfwey Detailed Company Profile / Corporate Presentation                                                 | NSE NSE | City'<br>EAST DELHI<br>State<br>DELHI<br>BSE<br>/ Experience of Applicant / Con                                       |                                                    | State' DELHI City SOUTH DELHI Other             | · ·          | In case there is no website<br>please enter na com<br>Pincode'<br>816<br>Pincode                                      |
| Called Called Ca | ST-USER<br>Logout<br>Dashboard<br>Detailed Registration<br>Detailed Registration<br>Registration Form<br>Applications<br>Overview New<br>Application Status<br>Documentation<br>Reports<br>QUARTERLY REVIEW                                                                                                    | DELHI, INDIA Corporate Office Address DELHI Public Listed* Yes Background / Company Profile / Nature of thaedtydfwey Detailed Company Profile / Corporate Presentation                                                 | NSE NSE | City'<br>EAST DELHI<br>State<br>DELHI<br>BSE<br>/ Experience of Applicant / Con                                       |                                                    | State' DELHI City SOUTH DELHI Other             | · ·          | In case there is no website<br>please enter na com<br>Pincode <sup>®</sup><br>816<br>Pincode<br>110065                |
| Calification of the second second sec | Dashboard Detailed Registration Registration Form Applications Overview Application Status Documentation Reports QUARTERLY REVIEW                                                                                                    | DELHI, INDIA Corporate Office Address DELHI Public Listed" Yes Background / Company Profile / Nature of thaedtydfwey Detailed Company Profile / Corporate Presentation 1.2 Existing Manufacturing Facilities           | NSE NSE | City'<br>EAST DELHI<br>DELHI<br>BELHI<br>BSE<br>/ Experience of Applicant / Con                                       | npany <sup>*</sup> (Max 1000                       | State' DELHI City SOUTH DELHI Other Characters) | · ·          | In case there is no website<br>please enter na com<br>Pincode <sup>®</sup><br>816<br>Pincode<br>110065                |
|                                                                                                    | ST-USER<br>Logout<br>Dashboard<br>Detailed Registration<br>Detailed Registration<br>Registration Form<br>Applications<br>Overview New<br>Application Status<br>Documentation<br>Reports<br>QUARTERLY REVIEW                                                                                                    | DELHI, INDIA Corporate Office Address DELHI Public Listed* Yes Background / Company Profile / Nature of thaedlydfivey Detailed Company Profile / Corporate Presentation 1.2 Existing Manufacturing Facilities Address* | NSE NSE | City'<br>EAST DELHI<br>State<br>DELHI<br>BSE<br>/ Experience of Applicant / Con<br>ment Upload section                | npany <sup>*</sup> (Max 1000                       | State' DELHI City SOUTH DELHI Other Characters) | <b>v</b>     | In case there is no vebsite<br>please enter na com<br>Pincode <sup>®</sup><br>816<br>Pincode<br>110065<br>Add Facilit |
|                                                                                                    | Costiboard  Detailed Registration  Registration Form  Applications  Overview  Application Status  Documentation  Reports                                                                                                    | DELHI, INDIA Corporate Office Address DELHI Public Listed* Yes Background / Company Profile / Nature of thaedlydfivey Detailed Company Profile / Corporate Presentation 1.2 Existing Manufacturing Facilities Address* | NSE NSE | City'<br>EAST DELHI<br>State<br>DELHI<br>BSE<br>/ Experience of Applicant / Con<br>ment Upload section                | npany <sup>*</sup> (Max 1000                       | State' DELHI City SOUTH DELHI Other Characters) | · ·          | In case there is no vebsite<br>please enter na com<br>Pincode <sup>®</sup><br>816<br>Pincode<br>110065<br>Add Facilit |
|                                                                                                    | Coord Coord | DELHI, INDIA Corporate Office Address DELHI Public Listed* Yes Background / Company Profile / Nature of thaedlydfivey Detailed Company Profile / Corporate Presentation 1.2 Existing Manufacturing Facilities Address* | NSE NSE | City'<br>EAST DELHI<br>State<br>DELHI<br>BSE<br>/ Experience of Applicant / Con<br>ment Upload section                | npany <sup>*</sup> (Max 1000                       | State' DELHI City SOUTH DELHI Other Characters) | · ·          | In case there is no vebsite<br>please enter na com<br>Pincode <sup>®</sup><br>816<br>Pincode<br>110065<br>Add Facilit |
|                                                                                                    | ST-USER<br>Logout<br>Dashboard<br>Detailed Registration<br>P Registration Form<br>Applications<br>O Overview New<br>Application Status<br>D Documentation<br>Reports<br>QUARTERLY REVIEW                                                                                                    | DELHI, INDIA Corporate Office Address DELHI Public Listed* Yes Background / Company Profile / Nature of thaedlydfivey Detailed Company Profile / Corporate Presentation 1.2 Existing Manufacturing Facilities Address* | NSE NSE | City' EAST DELHI State DELHI BSE /Experience of Applicant / Con ment Upbad section Products Manufactured test purpose | npany <sup>*</sup> (Max 1000<br>& their Capacities | State' DELHI City SOUTH DELHI Other Characters) | · ·          | In case there is no vebsite<br>please enter na com<br>Pincode <sup>®</sup><br>816<br>Pincode<br>110065<br>            |

## Section 2 – Management Profiles

| SPECS Portal                              | Section 2                                        | - Profile of Board                                        | d / KMPs / Ke                                  | ey Promoters                      |                       |                                  | TEST CC                 | MPANY       |
|-------------------------------------------|--------------------------------------------------|-----------------------------------------------------------|------------------------------------------------|-----------------------------------|-----------------------|----------------------------------|-------------------------|-------------|
| TEST-USER                                 | (Fields marked with <sup>*</sup> are manda       | tory)                                                     |                                                |                                   |                       |                                  |                         |             |
| Logout                                    | 2.1 Profile of Board of I                        | Directors                                                 |                                                |                                   |                       |                                  |                         | Add Details |
| Lul Dashboard                             | Name                                             |                                                           | Designation                                    |                                   | PAN                   |                                  | Edit                    |             |
| Detailed Registration                     |                                                  |                                                           |                                                |                                   |                       |                                  |                         |             |
| O Registration Form                       | 2.2 Profile of Key Mana                          | gerial Persons (KMPs) includ                              | ling CEO and CXOs                              |                                   |                       |                                  |                         | Add More    |
|                                           | Name                                             | Designation*                                              | PAN*                                           | DIN                               | E-Mail*               | Mobile No.*                      | Address                 |             |
| Applications Overview                     | Name                                             | Designation                                               | PAN                                            | DIN                               | E-Mail                | Phone                            | Address                 |             |
| -                                         |                                                  |                                                           |                                                |                                   |                       |                                  |                         |             |
| O Application Status                      | 2.3 Profile of Authorise                         | d Representative                                          |                                                |                                   |                       |                                  |                         |             |
| O Documentation                           | Name'                                            |                                                           | Des                                            | ignation <sup>*</sup>             | E-Mail*               |                                  | Mobile <sup>*</sup>     |             |
| Reports                                   | TEST-USER                                        |                                                           | TE                                             | STING                             | aftab@                | maplecloudtechnologies.com       | 7039995803              |             |
| QUARTERLY REVIEW                          | PAN*                                             |                                                           | DIN                                            | Add                               | roce <sup>t</sup>     |                                  |                         |             |
| REPORT                                    |                                                  |                                                           |                                                |                                   | dress                 |                                  |                         |             |
|                                           |                                                  |                                                           |                                                | 7.0                               | 01633                 |                                  |                         | 4           |
|                                           |                                                  |                                                           |                                                |                                   |                       |                                  |                         |             |
|                                           | 2.4 Profile of Key Prom                          | ioters                                                    |                                                |                                   |                       |                                  |                         | Add Details |
|                                           |                                                  | a) Individual, b) Company,<br>PAN no. for all Indian pers |                                                | ed in India                       | Share holding %       | No. of Equity Shares H           | eld Edit                |             |
| SPECS Portal                              | PAN*                                             |                                                           | DIN                                            | Addr                              | -                     |                                  |                         |             |
| TEST-USER                                 |                                                  |                                                           |                                                |                                   | fress                 |                                  |                         |             |
| Logout                                    |                                                  |                                                           |                                                |                                   |                       |                                  |                         | 10          |
|                                           |                                                  |                                                           |                                                |                                   |                       |                                  |                         |             |
| Lill Dashboard                            | 2.4 Profile of Key Prom                          |                                                           |                                                |                                   |                       |                                  | A                       | dd Details  |
| Detailed Registration O Registration Form | 2. Details of share<br>3. Legal Status –         |                                                           | 10% equity shares of<br>c) Trust, d) Partnersh | ip, e) Other                      | if such shareholder i | s a Key Promoter / exercises con | trol over the Applicant |             |
| Applications                              | · · · · ·                                        | TARTIO. IOT all Indian pers                               | onar entities registere                        |                                   |                       |                                  |                         |             |
|                                           | Name                                             |                                                           |                                                | Equity                            | Share holding %       | No. of Equity Shares He          | ld Edit                 |             |
| O Application Status                      |                                                  |                                                           |                                                |                                   |                       |                                  |                         |             |
| O Documentation                           | 2.5 Self-Certified copies                        | of Brief Profile of Directors / KN                        | IPs / Promoters                                |                                   | Tamplata              | Unload                           |                         | Status      |
| Reports                                   | Brief profile of Board                           | r<br>of Directors, along with cop                         |                                                | and first and last page of        | Template              | Upload                           |                         | N/A         |
| QUARTERLY REVIEW                          | passport'                                        |                                                           |                                                |                                   |                       | Choose File No file chosen       |                         |             |
| LUL REPORT                                | Brief profile of KMPs a<br>last page of passport |                                                           | tive, along with copie                         | s of their PAN card and first and |                       | Choose File No file chosen       |                         | N/A         |
|                                           |                                                  |                                                           | of their PAN card and                          | first and last page of passport   |                       | Choose File No file chosen       |                         | N/A         |
|                                           | Letter of Authorisation                          | n by Board of Directors or M                              | Managing Director or                           | equivalent <sup>*</sup>           | Download              | Choose File No file chosen       |                         | N/A         |
|                                           | CIBIL Commercial Rep                             | port of Applicant/Company                                 |                                                |                                   |                       | Choose File No file chosen       |                         | N/A         |
|                                           |                                                  |                                                           |                                                | 📓 Save as Draf                    |                       |                                  | Ratings                 | 3           |
|                                           | Copyright © 2020 IFC                             | CI Ltd All rights reserved                                |                                                |                                   |                       |                                  | S                       | PECS Portal |

\*brief profile should contain all details like academics, current and previous experience, achievements/certificates and area of expertise, if any.

### Section 3 – Ratings

| SPECS Portal          | Section 3 - Rating, Credit History & KYC Docs              |                                              |                    |                                        | TES              | T COMPAN                                   |         |
|-----------------------|------------------------------------------------------------|----------------------------------------------|--------------------|----------------------------------------|------------------|--------------------------------------------|---------|
| T-USER                | Fields marked with <sup>*</sup> are mandatory)             |                                              |                    |                                        |                  |                                            |         |
|                       | 3.1 External Credit Rating                                 |                                              |                    |                                        |                  |                                            | Add Mor |
| Dashboard             | Please provide details of extern                           | nal credit ratings assigned in past 1        | 8 months           |                                        |                  |                                            |         |
|                       | Rating Agency Name                                         | Current Rating                               | Date of Rating     | Amount of Debt R                       | ated (INR Crore) | Rating Report                              |         |
| Detailed Registration | Agency Name                                                | Rating                                       | dd-mm-yyyy 🗖       |                                        |                  | Choose File No file chosen                 |         |
| Registration Form     |                                                            |                                              |                    |                                        |                  | <u> </u>                                   |         |
| Applications          | 3.2 Credit History                                         |                                              |                    |                                        |                  |                                            |         |
| Overview New          | J.2 Credit History                                         |                                              |                    | Blacklisted by any                     |                  |                                            |         |
| Application Status    | Presence of                                                | RBI's Defaulter or Willful<br>Defaulter List | SEBI Debarred List | Government / Gove<br>Agency / PSU / CP |                  | ts / Clarification (in case of any adverse | report) |
|                       | Applicant                                                  | Please choose 🗸                              | Please choose 🗸    | Please choose.                         | . •              |                                            |         |
| Reports               | Non-Independent Directors                                  | Please choose V                              | Please choose V    | Please choose.                         | . •              |                                            |         |
|                       | Key Promoters                                              | Please choose 🗸                              | Please choose V    | Please choose.                         | . •              |                                            |         |
|                       |                                                            |                                              |                    |                                        |                  |                                            |         |
|                       | 3.3 Document Upload for KYC & C<br>Name of                 | redit History                                | Certification      | Template                               | File Type        | Upload                                     | Status  |
|                       | Permanent Account Number (F                                | PAN) of Applicant                            | CA Certified Copy  |                                        | PDF / JPG / JPEG | Choose File No file chosen                 | N/A     |
|                       | Certificate of Incorporation (Iss<br>document <sup>®</sup> | sued by RoC) / Equivalent                    |                    |                                        | PDF              | Choose File No file chosen                 | N/A     |
|                       | GST Certificate*                                           |                                              | CA Certified Copy  |                                        | PDF              | Choose File No file chosen                 | N/A     |
|                       | Import Export Code                                         |                                              |                    |                                        | PDF              | Choose File No file chosen                 | N/A     |

\*rating report should not be older than 18 months from the date of filing of application.

| -USER                               | Name of Document                                                                                                    | Certification                                           | Template     | File Type                  | Upload                     | Status     |
|-------------------------------------|----------------------------------------------------------------------------------------------------|---------------------------------------------------------|--------------|----------------------------|----------------------------|------------|
| Logout                              | Permanent Account Number (PAN) of Applicant                                                                                                    | CA Certified Copy                                       |              | PDF / JPG / JPEG           | Choose File No file chosen | N/A        |
| ashboard                            | Certificate of Incorporation (Issued by RoC) / Equivalent<br>document"                                                                                                    |                                                         |              | PDF                        | Choose File No file chosen | N/A        |
| etailed Registration                | GST Certificate                                                                                                    | CA Certified Copy                                       |              | PDF                        | Choose File No file chosen | N/A        |
| Registration Form                   | Import Export Code                                                                                                    |                                                         |              | PDF                        | Choose File No file chosen | N/A        |
| pplications                         | Memorandum and Articles of Association / Partnership Deed /<br>Equivalent Registration Document*                                                                                                   | Certified Copy                                          | Multi-Upload | PDF                        | Choose File No file chosen | N/A        |
| Overview New                        | Latest Shareholding pattern (indicating number of shares and<br>investment)'<br>{mandatory for other than Proprietorship}                                                                          | Statutory Auditor /<br>Company Secretary<br>Certificate |              | PDF                        | Choose File No file chosen | N/A        |
| Application Status<br>Documentation | Latest Shareholding pattern (indicating number of shares and<br>investment) <sup>4</sup><br>(mandatory for othern than Proprietorship)                                                             | Excel Sheet                                             |              | Excel                      | Choose File No file chosen | N/A        |
| eports<br>UARTERLY REVIEW           | Company Profile / Background of Applicant                                                                                                    |                                                         |              | PDF / Word /<br>Powerpoint | Choose File No file chosen | N/A        |
| EPORT                               | Corporate Presentation                                                                                                    |                                                         |              | PDF / Word /<br>Powerpoint | Choose File No file chosen | N/A        |
|                                     | Product Brochure                                                                                                    |                                                         |              | PDF / Word /<br>Powerpoint | Choose File No file chosen | N/A        |
|                                     | Certificate from Company Secretary / Board of Directors<br>regarding non-appearance in RBI's Defaulter List / Wilful Defaulter<br>List / SEBI Debarred List / Blacklist by Government <sup>®</sup> |                                                         | Download     | PDF                        | Choose File No file chosen | N/A        |
|                                     |                                                                                                    | 🖥 Save                                                  | e as Draft   |                            |                            | Financials |

\*in case of multi upload option, applicant may merge all the pdf into a single pdf then only upload it. \*Company profile must include all the details like background, history, scope, vision, details of group companies, subsidiaries, and joint ventures etc.

## **Section 4 - Financials**

| SPECS Portal          | Section 4 - Past Financial Details of Applicant TEST COMPA              |                         |                        |                     |                          |                   |              |
|-----------------------|-------------------------------------------------------------------------|-------------------------|------------------------|---------------------|--------------------------|-------------------|--------------|
| TEST-USER             | (Fields marked with <sup>*</sup> are mandatory)                         |                         |                        |                     |                          |                   |              |
| Logout                | 4.1 Past Financial Details (Self-Certified)                             |                         |                        |                     |                          |                   |              |
|                       | Instructions :-                                                         |                         |                        |                     |                          |                   |              |
| Dashboard             | i. All Figures in INR crore<br>ii. Year 3 should be the most recent con | and the second second   |                        |                     |                          |                   |              |
| Detailed Registration | ii. Eligible product below is with reference                            |                         | nufactured under SPECS | in this Application |                          |                   |              |
| O Registration Form   |                                                                         |                         |                        |                     |                          |                   |              |
|                       |                                                                         |                         |                        |                     | Year 3 (latest financial |                   | Unit of      |
| Applications          |                                                                         |                         | Year 1                 | Year 2              | year)                    |                   | Meaurement   |
| O Overview New        | Particulars                                                             | Product                 | (INR crore)            | (INR crore)         | (INR crore)              | Year 3 - Quantity | for Quantity |
| O Application Status  | Financial Year ended ->                                                 |                         | 31-03-2018 🗖           | 31-03-2019 🗖        | 31-03-2020 🗖             |                   |              |
| O Documentation       | 1. Revenue from Manufacturing Operations                                |                         |                        |                     |                          |                   |              |
| O Documentation       | 1.1 Domestic Manufacturing Revenue                                      |                         |                        |                     |                          |                   | Add More     |
| Reports               |                                                                         |                         |                        |                     |                          |                   |              |
| QUARTERLY REVIEW      | Eligible Product                                                        | Specify Product         | 0.00                   | 0.00                | 0.00                     | 0.00              | Unit         |
| MEPORT                | Non-Eligible Products                                                   | New effective encodered | 0.00                   | 0.00                | 0.00                     |                   |              |
|                       |                                                                         | Non-eligible product    | 0.00                   | 0.00                | 0.00                     |                   |              |
|                       | 1.2 Export Manufacturing Revenue                                        |                         |                        |                     |                          |                   | Add More     |
|                       | Eligible Product                                                        | Specify Product         | 0.00                   | 0.00                | 0.00                     | 0.00              | Unit         |
|                       | Nex Elizible Deschuste                                                  |                         |                        |                     |                          |                   |              |
|                       | Non-Eligible Products                                                   | Non-eligible product    | 0.00                   | 0.00                | 0.00                     |                   |              |
|                       | Total Revenue from Manufacturing                                        |                         | 0.00                   | 0.00                | 0.00                     |                   |              |
|                       | Operations (Domestic + Export)                                          |                         | 0.00                   | 0.00                | 0.00                     |                   |              |
|                       | 2. Profit Before Tax (PBT)                                              |                         | 0.00                   | 0.00                | 0.00                     |                   |              |
|                       | 3. Profit After Tax (PAT)                                               |                         |                        |                     |                          |                   |              |

\*past data i.e. Year 1 and 2 should be from audited balance sheet. However, year 3 can be provisional, only if audited not available.

|                                  |                                                                                                | anabic.        | 0.00                                                                               |                                                         |                                           |                                   |                          |
|----------------------------------|------------------------------------------------------------------------------------------------|----------------|------------------------------------------------------------------------------------|---------------------------------------------------------|-------------------------------------------|-----------------------------------|--------------------------|
| SPECS Portal                     |                                                                                                |                | 0.00                                                                               | 0.00                                                    | 0.00                                      |                                   |                          |
|                                  | Total Term Debt                                                                                |                | 0.00                                                                               | 0.00                                                    | 0.00                                      |                                   |                          |
| TEST-USER                        | 5.3 Grant / any other assistance                                                               |                |                                                                                    |                                                         |                                           |                                   |                          |
| Logout                           | 5.3.1 Government of India                                                                      |                | 0.00                                                                               | 0.00                                                    | 0.00                                      |                                   |                          |
| Dashboard                        | 5.3.2 State Governments                                                                        |                | 0.00                                                                               | 0.00                                                    | 0.00                                      |                                   |                          |
| Detailed Registration            | 5.3.3 Foreign Government                                                                       |                | 0.00                                                                               | 0.00                                                    | 0.00                                      |                                   | _                        |
| O Registration Form              | 5.3.4 Multilateral Agencies                                                                    |                | 0.00                                                                               | 0.00                                                    | 0.00                                      |                                   | _                        |
| Applications                     | Total Grant / other assistance                                                                 |                | 0.00                                                                               | 0.00                                                    | 0.00                                      |                                   | _                        |
| O Overview New                   |                                                                                                |                | 0.00                                                                               | 0.00                                                    | 0.00                                      |                                   |                          |
| O Application Status             | (All uploads are mandatory)                                                                    |                |                                                                                    |                                                         |                                           |                                   |                          |
|                                  |                                                                                                |                |                                                                                    |                                                         |                                           |                                   |                          |
| O Documentation                  | 4.2 Upload Annual Reports                                                                      |                | 1                                                                                  |                                                         |                                           |                                   |                          |
|                                  |                                                                                                | ne of Document | Certific                                                                           | ation Templ                                             | ate                                       | Upload                            | Status                   |
| Reports                          |                                                                                                | ne of Document | Certific<br>CA Certifie                                                            |                                                         |                                           |                                   | Status<br>N/A            |
| Reports QUARTERLY REVIEW         | Nar                                                                                            | ne of Document |                                                                                    | ed Copy                                                 | Choose File                               | Upload<br>No file chosen          |                          |
| -<br>Reports<br>QUARTERLY REVIEW | Nar<br>Annual Report Year 1*                                                                   |                | CA Certifie<br>CA Certifie<br>Audited / Pr                                         | ed Copy<br>ed Copy<br>ovisional,                        | Choose File                               | No file chosen                    | N/A                      |
| Reports                          | Nar<br>Annual Report Year 1°<br>Annual Report Year 2'                                          | al year) - PDF | CA Certifie<br>CA Certifie<br>Audited / Pr<br>as appli<br>Audited / Pr             | ed Copy<br>ed Copy<br>ovisional,<br>cable<br>ovisional, | Choose File<br>Choose File<br>Choose File | No file chosen     No file chosen | N/A<br>N/A               |
| -<br>Reports<br>QUARTERLY REVIEW | Nar<br>Annual Report Year 1°<br>Annual Report Year 2°<br>Annual Report Year 3 (latest financia | al year) - PDF | CA Certifie<br>CA Certifie<br>Audited / Pr<br>as appli                             | ed Copy<br>ovisional,<br>cable<br>ovisional,<br>cable   | Choose File<br>Choose File<br>Choose File | No file chosen                    | N/A<br>N/A<br>N/A        |
| Reports QUARTERLY REVIEW         | Nar<br>Annual Report Year 1°<br>Annual Report Year 2°<br>Annual Report Year 3 (latest financia | al year) - PDF | CA Certifie<br>CA Certifie<br>Audited / Pr<br>as appli<br>Audited / Pr<br>as appli | ed Copy<br>ovisional,<br>cable<br>ovisional,<br>cable   | Choose File<br>Choose File<br>Choose File | No file chosen                    | N/A<br>N/A<br>N/A<br>N/A |

## Section 5 – Group details

| 👼 SPECS Portal                                                | Section 5 - Group D                                                                           | etails and Existing Tec                                                 | hnology arrangements                       |                                                                                      | TEST COMPANY                                                |
|---------------------------------------------------------------|-----------------------------------------------------------------------------------------------|-------------------------------------------------------------------------|--------------------------------------------|--------------------------------------------------------------------------------------|-------------------------------------------------------------|
| TEST-USER                                                     | (Fields marked with <sup>*</sup> are mandatory)                                               |                                                                         |                                            |                                                                                      |                                                             |
| Logout                                                        | 5.1 Flagship / Parent / Holding Company                                                       | of Applicant                                                            |                                            |                                                                                      |                                                             |
| Lul Dashboard                                                 | Flagship Company is the most signifi                                                          | cant entity in the Applicant's Group                                    |                                            |                                                                                      |                                                             |
| Detailed Registration                                         | Name of the Flagship Company of the<br>Group or Parent / Holding Company of<br>the Applicant* | Country of Incorporation                                                | CIN No. / Registration No.                 | Nature of Current Business / Products<br>Manufactured                                | Website* In case there is no website please enter na.com    |
| O Registration Form                                           | Name                                                                                          | Country                                                                 |                                            | Nature of Business                                                                   | www.example.com                                             |
| Applications                                                  |                                                                                               |                                                                         |                                            |                                                                                      |                                                             |
| O Overview New                                                | For the Year Ended                                                                            | Currency Unit                                                           | Consolidated Networth                      | Consolidated Manufacturing Revenue                                                   | Consolidated Manufacturing Revenue<br>for proposed products |
| O Application Status                                          |                                                                                               | Currency onit                                                           | Consolidated Networth                      | Consolidated Manufacturing Revenue                                                   | Tor proposed products                                       |
| O Documentation                                               | dd-mm-yyyy                                                                                    |                                                                         |                                            |                                                                                      |                                                             |
| Reports                                                       |                                                                                               |                                                                         |                                            |                                                                                      |                                                             |
| QUARTERLY REVIEW                                              | 5.2 Details of Group                                                                          |                                                                         |                                            |                                                                                      |                                                             |
| M REPORT                                                      | Name of the Business Group*                                                                   | Significant Entities in Group (other tha<br>Name and Nature of Business | n Applicant and Flagship Company) -        | Website of the Business Group*<br>In case there is no website please<br>enter na.com |                                                             |
|                                                               | Name                                                                                          |                                                                         |                                            | www.example.com                                                                      |                                                             |
|                                                               | Inding                                                                                        |                                                                         |                                            | www.example.com                                                                      |                                                             |
|                                                               | For the Year Ended                                                                            | Currency Unit                                                           | Consolidated Networth                      | Consolidated Manufacturing Revenue                                                   | Consolidated Manufacturing Revenue<br>for proposed products |
|                                                               | dd-mm-yyyy                                                                                    |                                                                         |                                            |                                                                                      |                                                             |
|                                                               |                                                                                               |                                                                         |                                            |                                                                                      |                                                             |
| SPECS Portal                                                  | For the Year Ended                                                                            | Currency Unit                                                           | Consolidated Networth                      | Consolidated Manufacturing Revenue                                                   | Consolidated Manufacturing Revenue<br>for proposed products |
| TEST-USER                                                     | dd-mm-yyyy                                                                                    |                                                                         |                                            |                                                                                      |                                                             |
| Logout                                                        |                                                                                               |                                                                         |                                            |                                                                                      |                                                             |
| Dashboard                                                     | 5.2 Details of Group                                                                          |                                                                         |                                            |                                                                                      |                                                             |
| Detailed Registration                                         | 5.2 Details of Group                                                                          |                                                                         |                                            | Website of the Business Group*                                                       |                                                             |
| O Registration Form                                           | Name of the Business Group*                                                                   | Significant Entities in Group (other tha<br>Name and Nature of Business | n Applicant and Flagship Company) -        | In case there is no website please<br>enter na.com                                   |                                                             |
| Applications                                                  | Name                                                                                          |                                                                         | ]                                          | www.example.com                                                                      |                                                             |
|                                                               |                                                                                               |                                                                         | 10                                         |                                                                                      |                                                             |
| <ul> <li>Application Status</li> <li>Documentation</li> </ul> | For the Year Ended                                                                            | Currency Unit                                                           | Consolidated Networth                      | Consolidated Manufacturing Revenue                                                   | Consolidated Manufacturing Revenue<br>for proposed products |
| Reports                                                       | dd-mm-yyyy                                                                                    |                                                                         |                                            |                                                                                      |                                                             |
| QUARTERLY REVIEW                                              |                                                                                               |                                                                         |                                            |                                                                                      | ·                                                           |
| REPORT                                                        | 5.3 Existing Technology Agreements for                                                        | Proposed Products                                                       |                                            |                                                                                      |                                                             |
|                                                               | - Sto Ewalting rectificition gy Agreements for                                                |                                                                         |                                            |                                                                                      | Add More                                                    |
|                                                               | Name of Technology Provider                                                                   | Description of Technology                                               | Proposed Product(s) for white<br>be useful | ch Technology shall Benefits of Technology with other technology                     | ology including differentiation<br>logies                   |
|                                                               | Name                                                                                          | Description                                                             |                                            |                                                                                      |                                                             |
|                                                               |                                                                                               |                                                                         | Save as Draft                              |                                                                                      | Project Details                                             |
|                                                               |                                                                                               |                                                                         | Jave as Drait                              |                                                                                      | Ploject Details                                             |
|                                                               | Copyright © 2020 IFCI Ltd All right                                                           | s reserved.                                                             |                                            |                                                                                      | SPECS Portal                                                |

#### Section 6 – Project Details

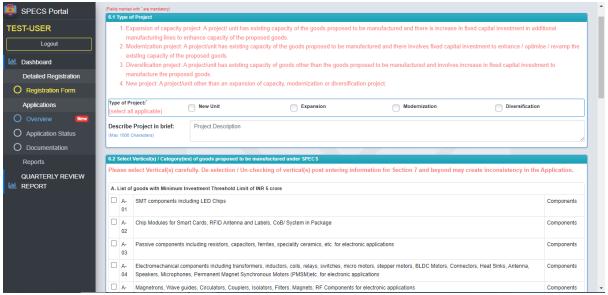

\*applicant while selecting "type of project" may refer clause 2.4 of SPECS guidelines for better clarification.

| _                                   |                                                                                                    |               |
|-------------------------------------|----------------------------------------------------------------------------------------------------|---------------|
| SPECS Portal                        | A- Chip Modules for Smart Cards, RFID Antenna and Labels, CoB/ System in Package                                                                                                    | Components    |
| TEST-USER                           | A Passive components including resistors, capacitors, ferrites, speciality ceramics, etc. for electronic applications C                                                                                                    | Components    |
|                                     | A Electromechanical components including transformers, inductors, coils, relays, switches, micro motors, stepper motors, BLDC Motors, Connectors, Heat Sinks, Antenna, C Speakers, Microphones, Permanent Magnet Synchronous Motors (PMSM)etc. for electronic applications | Components    |
| Detailed Registration               | A Magnetrons, Wave guides, Circulators, Couplers, Isolators, Filters, Magnets, RF Components for electronic applications                                                                                                    | Components    |
| Applications                        | A Printed Circuit Boards (PCBs), PCB Laminates, Prepegs, Photopolymer films, PCB Printing Inks; Printed Flexible electronics                                                                                                    | Components    |
| O Overview New O Application Status | A-Sensors, Transducers, Actuators and Crystals for electronic applications                                                                                                    | Components    |
| O Documentation                     | A- Camera Modules, Vibrator motor/ ringer for mobile phone / tablet computer / laptop                                                                                                    | Sub-assembly  |
| Reports<br>QUARTERLY REVIEW         | A- USB/Data Cables, HDMI Cables C                                                                                                    | Components    |
|                                     | A- Capital goods for all the goods covered under SPECS including components and sub-assemblies for capital goods required for manufacturing of semiconductors/display C covered under SPECS                                                                                | Capital Goods |
|                                     | A-Specialty chemicals, high purity gases, electronic specialty gases (ESG) of semiconductor grade specifications used across various stages of manufacturing of semiconductors / displays covered under SPECS                                                              | Capital Goods |
|                                     | B. List of goods with Minimum Investment Threshold limit of INR 15 crore                                                                                                    |               |
|                                     | B- Active Components: a. Discrete semiconductor devices including transistors, diodes, etc. b. Power semiconductors including FETs, MOSFETs, Thyristors, etc. S                                                                                                    | Semiconductor |
|                                     | B- Preform of Silica and Optical Fiber C                                                                                                    | Components    |
|                                     | B- Display Assembly and Touch Panel/ Cover Glass Assembly for mobile phone S                                                                                                    | Sub-assembly  |

| SPECS Portal                       | B- Preform of Silica and Optical Fiber                                                                                                    | Components   |
|------------------------------------|----------------------------------------------------------------------------------------------------|--------------|
| T-USER                             | B-         Display Assembly and Touch Panel/ Cover Glass Assembly for mobile phone           03                                                                               | Sub-assembly |
|                                    | C. List of goods with Minimum Investment Threshold Limit of INR 25 crore                                                                                                    |              |
| Dashboard<br>Detailed Registration | C Micro/Nano-electronic components such as such as Micro Electro Mechanical Systems (MEMS) and Nano Electro Mechanical Systems (NEMS)                                         | Components   |
| Registration Form                  | C-<br>Assembly, Testing, Marking and Packaging (ATMP) units for semiconductor integrated circuits, also known as Outsourced Semiconductor Assembly And Test (OSAT)            | ATMP         |
| Applications                       | D. List of goods with Minimum Investment Threshold Limit of INR 75 crore                                                                                                    |              |
| Overview New Application Status    | D- Mechanics (plastic and metal parts) for electronic applications                                                                                                    | Sub-assembl  |
| Documentation                      | E. List of goods with Minimum Investment Threshold Limit of INR 250 crore                                                                                                    |              |
| Reports                            | E- Compound Semiconductors such as GaN, SIC, GaAs, etc. and Silicon Photonics devices/ Integrated Circuits, Optoelectronic components                                         | Semiconduct  |
| QUARTERLY REVIEW<br>REPORT         | E- Solar Photovoitaic(SPV)Cells                                                                                                    | Semiconduct  |
|                                    | F. List of goods with Minimum Investment Threshold Limit of INR 600 crore                                                                                                    |              |
|                                    | F- Semiconductor Wafers                                                                                                    | Semiconduct  |
|                                    | F-     Solar Photovoitaic(SPV) Polysilicon       02     02                                                                                                    | Semiconduct  |
|                                    | -     F-     Solar Photovoitaic(SPV) Waters       03     -                                                                                                    | Semiconduct  |
|                                    | G. List of goods with Minimum Investment Threshold Limit of INR 1,000 crore                                                                                                   |              |
|                                    | G- Semiconductor Integrated Chips (ICs) including Logic [Microprocessor, Microcontrollers, Digital Signal Processors (DSP), Application Specific Integrated Circuits (ASICs), | Semiconduct  |

| SPECS Portal             | F-     Semiconductor Wafers     S                                                                                                    | Semiconductor              |
|--------------------------|----------------------------------------------------------------------------------------------------|----------------------------|
| TEST-USER                | F-     Solar Photovoltaic(SPV) Polysilicon       02                                                                                                    | Semiconductor              |
| Lul Dashboard            | F-         Solar Photovoltaic(SPV) Wafers         S           03         S         S                                                                                                    | Semiconductor              |
| Detailed Registration    | G. List of goods with Minimum Investment Threshold Limit of INR 1,000 crore                                                                                                    |                            |
| O Registration Form      | G-<br>Semiconductor Integrated Chips (ICs) including Logic [Microprocessor, Microcontrollers, Digital Signal Processors (DSP), Application Specific Integrated Circuits (ASICs), Setc.], Memory, Analog/ Mixed Signal ICs, etc.] | Semiconductor              |
| Applications Overview    | G-<br>02 Display fabrication units including Liquid Crystal Displays (LCD), Light Emitting Diode (LED), Organic Light Emitting Diode (OLED), etc. for electronic applications.                                                   | Semiconductor              |
| O Application Status     | 1A. List of goods with Minimum Investment Threshold Limit of INR 2 crore                                                                                                    |                            |
| O Documentation          |                                                                                                    | Extraction of<br>Materials |
| Reports QUARTERLY REVIEW |                                                                                                    | Engineering,<br>R&D        |
| LILL REPORT              | 1B. List of goods/services with Minimum Investment Threshold Limit of INR 25 crore                                                                                                    |                            |
|                          |                                                                                                    | Extraction of<br>Naterials |
|                          |                                                                                                    | Engineering,<br>R&D        |
|                          |                                                                                                    |                            |
|                          | B) Save as Draft Proposed                                                                                                    | Products                   |
|                          | Copyright © 2020 IFCI Ltd All rights reserved.                                                                                                    | SPECS Portal               |

\*applicant may apply for more than one vertical component/product subject to satisfaction of clause 3.3 of SPECS guidelines.

## Section 7 – Product details

| SPECS Portal          | Section 7 - Proposed Product(s) under SPECS                                                                         | TEST COMPANY            |
|-----------------------|----------------------------------------------------------------------------------------------------|-------------------------|
| TEST-USER             | Add Product                                                                                                    |                         |
| Le Dashboard          | Show 10 + entries                                                                                                   | Search:                 |
| Detailed Registration |                                                                                                    |                         |
| O Registration Form   | Sr No 1 Product Name 1 Vertical 1 Threshold 1 Capacity Unit 1 Proposed Additional Capacity                          | 1 Action 1              |
| Applications          | No data available in table                                                                                          |                         |
|                       | Showing 0 to 0 of 0 entries                                                                                         | Previous Next           |
| O Application Status  |                                                                                                    |                         |
| O Documentation       | Minimum Investment Threshold Limit for the Application / Proposal: 0 (Maximum of all thresholds in sub-section 5.2) |                         |
| Reports               |                                                                                                    | 0.1.05.10               |
| QUARTERLY REVIEW      |                                                                                                    | Operations & Facilities |

## Section 8 – Operations analysis

| SPECS Portal            | Section 8 - Oper                     | ations and Facilities               | s Analysis                             |                    |                  |                        |                   | TEST COMPANY                  |
|-------------------------|--------------------------------------|-------------------------------------|----------------------------------------|--------------------|------------------|------------------------|-------------------|-------------------------------|
| TEST-USER               | Instructions:-                       |                                     |                                        |                    |                  |                        |                   |                               |
| Logout                  |                                      | in order of maximum investme        | ent in plant, machinery and othe       | r eligible items.  |                  |                        |                   |                               |
| Lul Dashboard           |                                      |                                     | ent in plant, machinery and oth        |                    |                  |                        |                   |                               |
| Detailed Registration   | III. The second location, if         | any, should be the one which        | requires the next higher investi       | ment in plant, m   | achinery and o   | other eligible ite     | ms, and so on     | ·                             |
| O Registration Form     | Add Location                         |                                     |                                        |                    |                  |                        |                   |                               |
| Applications            |                                      |                                     |                                        |                    |                  |                        |                   |                               |
|                         | Show 10 ¢ entries                    |                                     |                                        |                    |                  |                        | Search:           |                               |
| O Application Status    | Sr No 🏦 🛛                            | Location Status                     | Address 1 State                        | 1. City            | 1 11             | Type of Occ            | unancy            | t Action t                    |
| O Documentation         |                                      |                                     | No data availa                         |                    |                  |                        |                   |                               |
| Reports                 |                                      |                                     |                                        |                    |                  |                        |                   | Previous Next                 |
| QUARTERLY REVIEW        | Showing 0 to 0 of 0 entries          |                                     |                                        |                    |                  |                        |                   | Previous Next                 |
|                         |                                      |                                     |                                        |                    |                  |                        |                   | Size of Investment            |
|                         |                                      |                                     |                                        |                    |                  |                        |                   |                               |
|                         |                                      |                                     |                                        |                    |                  |                        |                   |                               |
|                         |                                      |                                     |                                        |                    |                  |                        |                   |                               |
|                         |                                      |                                     |                                        |                    |                  |                        |                   |                               |
|                         |                                      |                                     |                                        |                    |                  |                        |                   |                               |
|                         | Copyright © 2020 IFCI Ltd Al         | I rights reserved.                  |                                        |                    |                  |                        |                   | SPECS Portal                  |
|                         |                                      |                                     |                                        |                    |                  |                        |                   |                               |
|                         |                                      |                                     |                                        |                    |                  |                        |                   |                               |
| SPECS Portal            | 💐 Section 8 - Ope                    | rations and Facilitie               | es Analysis                            |                    |                  |                        |                   | TEST COMPANY                  |
| TEST USER               |                                      |                                     |                                        |                    |                  |                        |                   |                               |
| Logout                  | (Fields marked with * are mandatory) |                                     |                                        |                    |                  |                        |                   | « Return to Locations         |
| Dashboard               | 8.1 Location Details                 |                                     |                                        |                    |                  |                        |                   |                               |
|                         | Location Status*                     | Address*                            |                                        | State*             |                  | City                   |                   | Pincode                       |
| Detailed Registration * | Please choose V                      | Address                             |                                        | Please choos       | se 🗸             |                        | ~                 | Pin Code                      |
| Registration Form       | Type of Occupancy*                   | Lease Valid Up to                   | Name of Seller/ Lessor to App          | licant"            | Owner of Lea     | se hold land           |                   | GSTIN                         |
| Applications            | Please choose V                      | 01-01-1970                          |                                        |                    |                  |                        |                   |                               |
| O Overview New          | Land Area Unit*                      | Land Area*                          | SEZ/ Non-SEZ                           | *                  | Date of execu    | tion of Sale/ Lea      | ase Deed          | GPS location                  |
| O Application Status    | Please choose                        | ~                                   | Non-SEZ                                | ~                  | dd-mm-yyyy       |                        |                   |                               |
| O Documentation         | Existing Building Area               | Portion of Existing Building        | which shall be utilised for            | New Building /     | Area to be cons  | structed for           | Total Buildin     | g Area required for           |
| Reports                 | (square feet) <sup>*</sup> [A]       | proposed project (square fee        | ət)" [B]                               | the proposed p     | project (square  | feet) <sup>*</sup> [C] | proposed pro      | oject* (square feet)          |
| QUARTERLY REVIEW        |                                      |                                     |                                        |                    |                  |                        | 0                 |                               |
| H REPORT                | Purpose / Remarks for Locati         | ON (Max 1000 Characters)            |                                        |                    |                  |                        |                   |                               |
|                         | Describe the purpose / utilisation   | of Location for the proposed proje  | ct. What is the present construction   |                    |                  |                        |                   | dy constructed or needs to be |
|                         | constructed? what are the prese      | nt manufacturing operations, if any | r, at this Location. This space may be | e unised to provid | e any additional | comments / rema        | TKS for Location. |                               |
|                         |                                      |                                     |                                        |                    |                  |                        |                   |                               |
|                         |                                      |                                     |                                        |                    |                  |                        |                   | 10                            |
|                         |                                      |                                     |                                        |                    |                  |                        |                   |                               |

\*applicant must enter building area only in square feet as given, applicant may use online available unit conversion tool to come up to square feet.

| SPECS Portal                                                          | 8.2 Proposed Products at Loca         | tion                      |               |                 |                 | +A                           | id Product |
|-----------------------------------------------------------------------|---------------------------------------|---------------------------|---------------|-----------------|-----------------|------------------------------|------------|
| EST USER<br>Logout                                                    | Product Name                          | Capacity                  | Unit          | Existing (      | Capacity        | Proposed Additional Capacity |            |
| Dashboard                                                             | 8.3 Licenses, Permits and Third       | d Party Approvals         |               |                 |                 |                              |            |
| <ul> <li>Detailed Registration </li> <li>Registration Form</li> </ul> | Sr.<br>No. License / Permit /         | Approval Name             | Document Date | Valid Till Date | Remarks, if any | Upload                       | Status     |
| Applications    Overview  New                                         | 1 Consent to Establ<br>Control Board) | ish (from State Pollution | dd-mm-yyyy    | dd-mm-yyyy      |                 | Choose File No file chosen   | 8          |
| Application Status     Documentation                                  | 2 Consent to Operat<br>Control Board) | te (from State Pollution  | dd-mm-yyyy    | dd-mm-yyyy      |                 | Choose File No file chosen   | 0          |
| Reports                                                               | 3 Building Permissi                   | on                        | dd-mm-yyyy    | dd-mm-yyyy      |                 | Choose File No file chosen   | 0          |
| REPORT                                                                | 4 Factory License                     |                           | dd-mm-yyyy    | dd-mm-yyyy      |                 | Choose File No file chosen   | 0          |
|                                                                       | 5 Electrical Load / P                 | ower connection           | dd-mm-yyyy    | dd-mm-yyyy      |                 | Choose File No file chosen   | 0          |
|                                                                       | 6 Fire NOC                            |                           | dd-mm-yyyy    | dd-mm-yyyy      |                 | Choose File No file chosen   | 0          |
|                                                                       | 7 Hazardous Waste                     | NOC                       | dd-mm-yyyy    | dd-mm-yyyy      |                 | Choose File No file chosen   | 0          |
|                                                                       | 8 Any Other Approv                    | al 1                      | dd-mm-yyyy    | dd-mm-yyyy      |                 | Choose File No file chosen   | 0          |

\*licenses which have validity remaining should only be entered and uploaded

| SPECS Portal                |                 |                                       |                              | ,,,,,         | -        |                            |              |
|-----------------------------|-----------------|---------------------------------------|------------------------------|---------------|----------|----------------------------|--------------|
| TEST USER                   | 9               | Any Other Approval 2                  | dd-mm-yyyy                   | dd-mm-yyyy    |          | Choose File No file chosen | 0            |
| Logout                      | 10              | Any Other Approval 3                  | dd-mm-yyyy                   | dd-mm-yyyy    |          | Choose File No file chosen | 0            |
| Dashboard                   |                 |                                       |                              |               |          |                            |              |
| Detailed Registration ¥     | (Files marked v | vith * are mandatory)                 |                              |               |          |                            |              |
| O Registration Form         |                 |                                       | Remarks                      |               | Template | Upload                     | Status       |
| Applications       Overview | Register        | ed Sale / Lease Deed in Favour of Ap  | plicant                      |               |          | Choose File No file chosen | •            |
| Application Status          | Docume          | nt showing ownership of lessor (in ca | se of leasehold property)    |               |          | Choose File No file chosen | 8            |
| O Documentation<br>Reports  | Land an         | d Building Layout Plan                |                              |               |          | Choose File No file chosen | 0            |
| QUARTERLY REVIEW            | GST Reg         | jistration Certificate                |                              |               |          | Choose File No file chosen | 0            |
|                             | Other Pr        | operty Documents, if any (1)          |                              |               |          | Choose File No file chosen | 8            |
|                             | Other Pr        | operty Documents, if any (2)          |                              |               |          | Choose File No file chosen | 0            |
|                             |                 |                                       |                              | Save as Draft |          |                            |              |
|                             | rights reserv   | ed.                                   | specs@172.16.10.246 - WinSCP |               |          | S                          | SPECS Portal |

## Section 9 – Size of Investment

| SPECS Portal          | Section 9 - Size of Inves                        | tment                                           |                                                              |                                | TEST COMPANY       |
|-----------------------|--------------------------------------------------|-------------------------------------------------|--------------------------------------------------------------|--------------------------------|--------------------|
| TEST-USER             | (Fields marked with * are mandatory)             |                                                 |                                                              |                                |                    |
| Logout                | 9.1 Details of Investment - Existing and Propose | d                                               |                                                              |                                |                    |
| Dashboard             | Instructions :-<br>I. All Figures in INR crore   |                                                 |                                                              |                                |                    |
| Detailed Registration | Category of Asset                                | Existing Investment, if any,<br>for the Project | Proposed investment in NEW assets<br>for project under SPECS | SECOND-HAND/ REFURBISHED       | Total Project Cost |
| - •                   |                                                  |                                                 |                                                              | assets for project under SPECS |                    |
| Applications          |                                                  | dd-mm-yyyy 🗖                                    |                                                              |                                |                    |
| O Application Status  |                                                  | Please choose V                                 |                                                              |                                |                    |
| O Documentation       | Plant, Machinery & Equipment                     | 0.00                                            | 0.00                                                         | 0.00                           | 0.00               |
| Reports               | Plant, Machinery & Equipment                     | 0.00                                            | 0.00                                                         | 0.00                           | 0.00               |
| QUARTERLY REVIEW      | Associated Utilities                             | 0.00                                            | 0.00                                                         | 0.00                           | 0.00               |
|                       | Associated Utilities                             | 0.00                                            | 0.00                                                         | 0.00                           | 0.00               |
|                       | Research & Development                           | 0.00                                            | 0.00                                                         | 0.00                           | 0.00               |
|                       | Research & Development                           | 0.00                                            | 0.00                                                         | 0.00                           | 0.00               |
|                       | Transfer of Technology                           | 0.00                                            | 0.00                                                         | 0.00                           | 0.00               |
|                       | Transfer of Technology                           | 0.00                                            | 0.00                                                         | 0.00                           | 0.00               |
|                       | Capex as per Applicant                           | 0.00                                            | 0.00                                                         | 0.00                           | 0.00               |

\*existing investment figures data should only be entered when there is an existing set up/expenditure made for the same project that applied under SPECS.

| SPECS Portal             | (All uploads are mandatory)                                                                                                    |              |                             |           |
|--------------------------|----------------------------------------------------------------------------------------------------|--------------|-----------------------------|-----------|
| AJITH KUMAR R            | 9.3 Document Uploads                                                                                                    | <b>T</b> 14  |                             |           |
| AJITH KUMAR R            | Remarks                                                                                                    | Template     | Upload                      | Status    |
| Logout                   | Detailed List of Items of Capital Expenditure<br>Detailed list of items of capital expenditure along with their costs                                                                                                 | Download     | Choose File No file chosen  | 0         |
| Lul Dashboard            | Quotations <sup>*</sup><br>Please upload all guotations (one or more files) not exceeding 20MB in aggregate                                                                                                    | Multi-Upload | Choose Files No file chosen |           |
| Detailed Registration    | In case there are several quotation files / size is more than 20MB, Then please share through email or                                                                                                    | Minu-op bad  |                             |           |
| O Registration Form      | internet drive.<br>Quotations should be numbered as per serial no. assigned in detailed list of capital expenditure.                                                                                                  |              |                             |           |
| Applications             | You can now upload PDF and ZIP files both , please upload bulk files in zip format.                                                                                                    |              |                             |           |
| O Overview New           | Purchase Orders / Proforma Invoice<br>Please upload all purchase orders (one or more files) not exceeding 20MB in aggregate                                                                                           | Multi-Upload | Choose Files No file chosen | View/Edit |
| O Application Status     | In case there are several purchase orders files / size is more than 20MB, Then please share through email                                                                                                    | multi-oproau |                             | VIEW/LOI  |
| O Documentation          | or internet drive.<br>Purchase Orders should be numbered as per serial no. assigned in detailed list of capital expenditure                                                                                           |              |                             |           |
| Reports                  | Process of Selection of Vendors for items of Capital Expenditure                                                                                                    |              |                             | 0         |
| QUARTERLY REVIEW         | Please describe the procedure followed/ to be followed for selecting the vendors/ suppliers for capex                                                                                                    |              | Choose File No file chosen  | <b>U</b>  |
| REPORT                   | including:                                                                                                    |              |                             |           |
| CLAIM SUBMISSION         | <ul> <li>a. Policy followed for selection/ shortlisting of vendors/ suppliers for capital expenditure,</li> <li>b. Steps taken by Company/ Applicant to ensure that the capex cost is the most economical/</li> </ul> |              |                             |           |
| -                        | competitive,                                                                                                    |              |                             |           |
| CLAIM DOCUMENTS          | c. Whether selection is based on best quote out of multiple quotes sought,                                                                                                    |              |                             |           |
| Correspondence           | d. Quotes sought only from specific vendors due to reasons                                                                                                    |              |                             |           |
| Q Correspondence Section | <ul> <li>In case of used/ second hand/ refurbished items, what is the reason for purchasing used assets as<br/>against new assets,</li> </ul>                                                                         |              |                             |           |
| Q History                | f. In the case of related party transactions (RPT), if any, need for such RPT and steps taken to ensure<br>that price is an arms-length price.                                                                        |              |                             |           |
|                          | g. In the case of self-fabricated equipment, reason for opting for self-fabrication rather than purchase<br>from market.                                                                                              |              |                             |           |
|                          | b. In case the shortlisted supplier is not an original equipment manufacturer (OEM), reason for opting to                                                                                                    |              |                             |           |

\*Capex format is available for download as depicted above. While submitting capex file, it must be backed up by Invoice/Quotation/PO as requirement of Annexure 5 (S.no. 2.1) of SPECS guidelines. In case of multi upload option, applicant may merge all the pdf into a single pdf then only upload it subject to maximum size of 200 mb of file.

#### Section 10 – Sources of Funding

| T-USER                | (Fields marked with * are mandatory)                                              |                                            |                                         |                              |
|-----------------------|-----------------------------------------------------------------------------------|--------------------------------------------|-----------------------------------------|------------------------------|
| Logout                | 10.1 Proposed Sources of Funding                                                  |                                            |                                         |                              |
| Dashboard             | Instructions :-<br>L All Figures in INR crore                                     |                                            |                                         | Calculate Totals             |
| Detailed Registration | Proposed Source                                                                   | Total Amount                               | Amount tied-up                          | Amount pending to be tied-up |
| Registration Form     | Equity                                                                            | 0.00                                       | 0.00                                    |                              |
| Applications          | Equity                                                                            | 0.00                                       | 0.00                                    |                              |
| Overview New          | Unsecured Loans, Debentures and Preference Shares                                 | 0.00                                       | 0.00                                    |                              |
| Documentation         | Unsecured Loans, Debentures and Preference Shares                                 | 0.00                                       | 0.00                                    |                              |
| Reports               | Internal Accruais                                                                 | 0.00                                       | 0.00                                    |                              |
| QUARTERLY REVIEW      | Internal Accruais                                                                 | 0.00                                       | 0.00                                    |                              |
| REPORT                | Term Loans or Debenture Subscription from Banks & Financial Institutions<br>(Fis) | 0.00                                       | 0.00                                    |                              |
|                       | Term Loans or Debenture Subscription from Banks & Financial Institutions<br>(Fis) | 0.00                                       | 0.00                                    |                              |
|                       | Total                                                                             | 0.00                                       | 0.00                                    |                              |
|                       | Total                                                                             | 0.00                                       | 0.00                                    |                              |
|                       | Please use this space to provide comments / remarks, if any, especially in        | r<br>case of Undecided source, b) Tentativ | ve timeline for amount pending to be ra | aised:                       |

| SPECS Portal          |                                                                                                 |                                                                              | 0.00                      | 0.00                       |                |
|-----------------------|-------------------------------------------------------------------------------------------------|------------------------------------------------------------------------------|---------------------------|----------------------------|----------------|
| EST-USER              |                                                                                                 |                                                                              |                           |                            |                |
| Logout                | 10.2 Firm Commitment from Applicant to invest in                                                | the project under SPECS                                                      |                           |                            |                |
|                       |                                                                                                 | Remarks                                                                      | Template                  | Upload                     | Status         |
| Dashboard             | Board Resolution for Firm commitment from                                                       | Applicant to invest in the project under SPECS                               | Download                  | Choose File No file chosen | N/A            |
| Detailed Registration | (firm commitment amount should not be less than the Total                                       | Project Cost under SPECS as specified at section 9.1)                        |                           |                            |                |
| O Registration Form   |                                                                                                 |                                                                              |                           |                            |                |
| Applications          | 10.3 Commitment of funding from Internal Accruals                                               | 5                                                                            |                           |                            |                |
|                       |                                                                                                 | Remarks                                                                      | Template                  | Upload                     | Status         |
|                       | Board Resolution (BR) of the Applicant to ut                                                    | tilise internal accruals towards the project                                 | Download                  | Choose File No file chosen | N/A            |
| O Application Status  | Documents showing availability of internal a                                                    | accruals.                                                                    |                           | Choose File No file chosen | N/A            |
| O Documentation       | [Please provide a certified statement of funds available with<br>and other liquid investments.] | n the Applicant in the form of cash & bank balance, mutual funds, listed sec | unties                    |                            |                |
| Reports               |                                                                                                 |                                                                              |                           |                            |                |
| QUARTERLY REVIEW      | 10.4 Commitment to provide Equity / Unsecure                                                    | d Loans / Debentures / Preference capital                                    |                           |                            | Add Details    |
| L REPORT              | Fund Provider                                                                                   | Am                                                                           | ount Committed (INR crore | ) Edit                     |                |
|                       | 10.5 Commitment of funding by Bank / Financia                                                   | al Institution (FI) / Government Assistance                                  |                           |                            | Add Details    |
|                       | Fund Provider                                                                                   | Amount Committed (INR crore)                                                 |                           | Edit                       | Add Details    |
|                       |                                                                                                 |                                                                              |                           |                            |                |
|                       |                                                                                                 | 📓 Save as 🛙                                                                  | Draft                     |                            | Key Milestones |
|                       | Copyright © 2020 IFCI Ltd All rights rese                                                       | erved.                                                                       |                           |                            | SPECS Po       |

\*Applicant may refer clause 2.13 of SPECS guidelines and ensure fulfillment of the same.

## Section 11 – Key milestones

| SPECS Portal                        | S            | ection 11 - Project Plan with Implementat             | ion Schedule and Key | Milestones         | TEST COMPAN        |
|-------------------------------------|--------------|-------------------------------------------------------|----------------------|--------------------|--------------------|
| EST-USER                            | (Fields mark | ved with * are mandatory)                             |                      |                    |                    |
| Logout                              | 11.1 Key     | / Milestones'                                         |                      |                    |                    |
|                                     | Sr. No.      | Activity                                              | Estimated Start Date | Estimated End Date | Comments / Remarks |
| Dashboard     Detailed Registration | 1            | Finalising Land for the project                       | dd-mm-yyyy           | dd-mm-yyyy         |                    |
| Registration Form                   | 1            | Finalising Land for the project                       | dd-mm-yyyy           | dd-mm-yyyy         |                    |
| Applications                        | 2            | Contruction of Building(s) for the project            | dd-mm-yyyy           | dd-mm-yyyy         |                    |
|                                     | 2            | Contruction of Building(s) for the project            | dd-mm-yyyy           | dd-mm-yyyy         |                    |
| Application Status                  | 3            | Finalising quotations for plant and machinery, etc.   | dd-mm-yyyy           | dd-mm-yyyy         |                    |
| O Documentation<br>Reports          | 3            | Finalising quotations for plant and machinery, etc.   | dd-mm-yyyy           | dd-mm-yyyy         |                    |
| QUARTERLY REVIEW                    | 4            | Placing purchase orders for plant and machinery, etc. | dd-mm-yyyy           | dd-mm-yyyy         |                    |
| L REPORT                            | 4            | Placing purchase orders for plant and machinery, etc. | dd-mm-yyyy           | dd-mm-yyyy         |                    |
|                                     | 5            | Investment in plant and machinery, etc.               | dd-mm-yyyy           | dd-mm-yyyy         |                    |
|                                     | 5            | Investment in plant and machinery, etc.               | dd-mm-yyyy           | dd-mm-yyyy         |                    |
|                                     | 6            | Receipt of plant and machinery, etc.                  | dd-mm-yyyy           | dd-mm-yyyy         |                    |
|                                     | 6            | Receipt of plant and machinery, etc.                  | dd-mm-yyyy           | dd-mm-yyyy         |                    |
|                                     | 7            | Installation of plant and machinery, etc.             | dd-mm-yyyy           | dd-mm-yyyy         |                    |
|                                     | 7            | Installation of plant and machinery, etc.             |                      |                    |                    |

|                                            |          |                                                                                  |                 | -              | ···· ,,,,,    | -        |               |                   |
|--------------------------------------------|----------|----------------------------------------------------------------------------------|-----------------|----------------|---------------|----------|---------------|-------------------|
| SPECS Portal                               | 6        | Receipt of plant and machinery, etc.                                             | dd-mm-yyyy      |                | dd-mm-yyyy    |          |               |                   |
| TEST-USER                                  | 6        | Receipt of plant and machinery, etc.                                             | dd-mm-yyyy      |                | dd-mm-yyyy    |          |               |                   |
| Logout                                     | 7        | Installation of plant and machinery, etc.                                        | dd-mm-yyyy      | ۵              | dd-mm-yyyy    |          |               |                   |
| Dashboard                                  | 7        | Installation of plant and machinery, etc.                                        | dd-mm-yyyy      |                | dd-mm-yyyy    | •        |               |                   |
| Detailed Registration<br>Registration Form | 8        | Pilot / trial production                                                         | dd-mm-yyyy      | ۵              | dd-mm-yyyy    | ۵        |               |                   |
| Applications                               | 8        | Pilot / trial production                                                         | dd-mm-yyyy      | ۵              | dd-mm-yyyy    |          |               |                   |
| O Overview                                 | 9        | Date of commencement of commercial operations of first line under the<br>Project | dd-mm-yyyy      | ۵              | dd-mm-yyyy    |          |               |                   |
| Application Status                         | 9        | Date of commencement of commercial operations of first line under the<br>Project | dd-mm-yyyy      | ۵              | dd-mm-yyyy    |          |               |                   |
| O Documentation<br>Reports                 | 10       | Date of commissioning of entire capacity under the Project                       | dd-mm-yyyy      |                | dd-mm-yyyy    |          |               |                   |
| QUARTERLY REVIEW                           | 10       | Date of commissioning of entire capacity under the Project                       | dd-mm-yyyy      |                | dd-mm-yyyy    |          |               |                   |
| III REPORT                                 |          |                                                                                  |                 |                |               |          |               |                   |
|                                            | 11.2 Pro | ject Plan with Implementation Schedule                                           |                 |                |               |          |               |                   |
|                                            |          | Remarks                                                                          |                 | File           | Туре          |          | Upload        | Status            |
|                                            | Project  | Plan with Implementation Schedule / Gantt chart                                  |                 | Word /<br>Powe | Excel / Choos | e File N | o file chosen | N/A               |
|                                            |          |                                                                                  | 🕄 Save as Draft |                |               |          | Reg           | ulatory Treatment |
| · · · · · · · · · · · · · · · · · · ·      | Copyrigh | nt © 2020 IFCI Ltd All rights reserved.                                          |                 |                |               |          |               | SPECS Porta       |

\*implementation schedule should be filled in such a way that in compliance with DPR/Approved board timeline preferably supported with Gantt chart.

## Section 12 – Regulatory Treatment

| Logout                |         | ed with * are mandatory)<br>enses, Permits and Third Party Approvals* |               |                                 |                 |                            |        |
|-----------------------|---------|-----------------------------------------------------------------------|---------------|---------------------------------|-----------------|----------------------------|--------|
| L Dashboard           | Sr. No. | License / Permit / Approval Name                                      | Document Date | Valid Till Date<br>(dd-mm-vyvy) | Remarks, if any | Upload                     | Status |
| Dashboard             | 51. NO. |                                                                       | Document Date | (uu-mm-yyyy)                    | Remarks, it any | Opioau                     | Status |
| Detailed Registration | 1       | ISO 9001 Qulaity Management System                                    | dd-mm-yyyy    |                                 |                 | Choose File No file chosen |        |
| O Registration Form   | 2       | ISO 14001 Environmental Management System                             | dd-mm-yyyy    |                                 |                 | Choose File No file chosen |        |
| Applications Overview | 3       | OHSAS 18001 Occupational Health & Safety Assement<br>System           | dd-mm-yyyy    |                                 |                 | Choose File No file chosen |        |
| Application Status    | 4       | Star Export House Certificate                                         | dd-mm-yyyy    |                                 |                 | Choose File No file chosen |        |
| O Documentation       | 5       | Any Other Approval / Certificate 1                                    | dd-mm-yyyy    |                                 |                 | Choose File No file chosen |        |
| Reports               | 6       | Any Other Approval / Certificate 2                                    | dd-mm-yyyy    |                                 |                 | Choose File No file chosen |        |
| QUARTERLY REVIEW      | 7       | Any Other Approval / Certificate 3                                    | dd-mm-yyyy    |                                 |                 | Choose File No file chosen |        |

## Section 13 – Forecasted Revenue

| Instructions:-                                                                                                    |                                                                                                    |                                                                                                    |                                                                                                    |                                                                                   |                                  |                                                                                                    |
|----------------------------------------------------------------------------------------------------|----------------------------------------------------------------------------------------------------|----------------------------------------------------------------------------------------------------|----------------------------------------------------------------------------------------------------|-----------------------------------------------------------------------------------|----------------------------------|----------------------------------------------------------------------------------------------------|
| i. All items are mandatory                                                                                                    |                                                                                                    |                                                                                                    |                                                                                                    |                                                                                   |                                  |                                                                                                    |
| board                                                                                                    |                                                                                                    |                                                                                                    |                                                                                                    |                                                                                   |                                  |                                                                                                    |
| led Registration Add Details                                                                                                    |                                                                                                    |                                                                                                    |                                                                                                    |                                                                                   |                                  |                                                                                                    |
| istration Form                                                                                                    |                                                                                                    |                                                                                                    |                                                                                                    |                                                                                   |                                  |                                                                                                    |
| cations Show 10 ¢ entries                                                                                                    |                                                                                                    |                                                                                                    |                                                                                                    |                                                                                   | Search:                          |                                                                                                    |
| Product Name                                                                                                    |                                                                                                    |                                                                                                    |                                                                                                    |                                                                                   |                                  | †. Action ↑.                                                                                                    |
| lication Status                                                                                                    | Ν                                                                                                    | vo data available in table                                                                                                    | 1                                                                                                    |                                                                                   |                                  |                                                                                                    |
| umentation Showing 0 to 0 of 0 entries                                                                                                    |                                                                                                    |                                                                                                    |                                                                                                    |                                                                                   |                                  | Previous Next                                                                                                    |
| rts                                                                                                    |                                                                                                    |                                                                                                    |                                                                                                    |                                                                                   |                                  |                                                                                                    |
| RTERLY REVIEW Particulars                                                                                                    | Unit                                                                                                    | Year 1                                                                                                    | Year 2                                                                                                | Year 3                                                                            | Year 4                           | Year 5                                                                                                    |
| Domestic Net Sales Turnover                                                                                                    | INR crore                                                                                                    | 0                                                                                                    | 0                                                                                                    | 0                                                                                 | 0                                | 0                                                                                                    |
| Export Sales Turnover                                                                                                    | INR crore                                                                                                    | 0                                                                                                    | 0                                                                                                    | 0                                                                                 | 0                                | 0                                                                                                    |
| Domestic + Export Sales Turnover [A]                                                                                                    | INR crore                                                                                                    | 0                                                                                                    | 0                                                                                                    | 0                                                                                 | 0                                | 0                                                                                                    |
| Value of Non-originating/ imported [B]                                                                                                    | INR crore                                                                                                    | 0                                                                                                    | 0                                                                                                    | 0                                                                                 | 0                                | 0                                                                                                    |
| Value of domestic raw material and input services [C]                                                                                                    | INR crore                                                                                                    | 0                                                                                                    | 0                                                                                                    | 0                                                                                 | 0                                | 0                                                                                                    |
|                                                                                                    |                                                                                                    |                                                                                                    | U                                                                                                    | 0                                                                                 | 0                                | 0                                                                                                    |
|                                                                                                    |                                                                                                    |                                                                                                    |                                                                                                    |                                                                                   |                                  |                                                                                                    |
| Salary Expenses [D]                                                                                                    | INR crore                                                                                                    | 0                                                                                                    | 0                                                                                                    | 0                                                                                 | 0<br>Search:                     | 0                                                                                                    |
| CS Portal Show 10 + entries                                                                                                    | INR crore                                                                                                    |                                                                                                    | 0                                                                                                    | 0                                                                                 | 0<br>Search:                     | 0                                                                                                    |
| Salary Expenses [D]<br>CS Portal<br>SER<br>Product Name                                                                                                    | INR crore                                                                                                    |                                                                                                    | 0                                                                                                    | 0                                                                                 | Search:                          | 0<br>1. Action 1.                                                                                                    |
| CS Portal SER Logout                                                                                                    |                                                                                                    |                                                                                                    |                                                                                                    | 0                                                                                 | Search:                          |                                                                                                    |
| Salary Expenses [D]       CS Portal       Show 10 + entries       Product Name       Dograf   Showing 0 to 0 of 0 entries                                                                                                    |                                                                                                    | 0                                                                                                    |                                                                                                    | 0                                                                                 | Search:                          |                                                                                                    |
| Salary Expenses [D]<br>CS Portal<br>SER<br>Logout<br>board<br>Ied Registration                                                                                                    | Ν                                                                                                    | 0<br>No data available in table                                                                                                    | ,                                                                                                    |                                                                                   | Search:                          | 1. Action 1.<br>Previous Next                                                                                                    |
| Salary Expenses [D]  CS Portal SER Logout board led Registration Istration Form Particulars Demark Marke                                                                                                    | Unit                                                                                                    | 0<br>No data available in table                                                                                                    | year 2                                                                                                | Year 3                                                                            | Search:                          | 1. Action 1.<br>Previous Next                                                                                                    |
| Salary Expenses [D]  CS Portal SER Logout Usoard Istration Form Cations Salary Expenses [D]  Show 10   entries Product Name Showing 0 to 0 of 0 entries Description Particulars Domestic Net Sales Turnover                                                                                                    | Unit<br>INR crore                                                                                                    | 0<br>No data available in table                                                                                                    | Year 2<br>0                                                                                           | Year 3<br>0                                                                       | Search:<br>Year 4                | Action         I           Previous         Next           Year 5         0                                                                                                    |
| Salary Expenses [D]<br>CS Portal<br>SER<br>Logout<br>board<br>led Registration<br>Istration Form<br>cations<br>New<br>New<br>New<br>New<br>New<br>New<br>New<br>New                                                                                                    | Unit<br>INR crore<br>INR crore                                                                                                    | 0<br>No data available in table                                                                                                    | year 2                                                                                                | Year 3                                                                            | Search:                          | 1. Action 1.<br>Previous Next<br>Year 5                                                                                                    |
| Salary Expenses [D]       CS Portal       SER       Logout       board       istration Form       cations       review       New       New       Domestic Net Sales Turnover       Export Sales Turnover       Incation Status                                                                                                    | Unit<br>INR crore                                                                                                    | 0<br>No data available in table                                                                                                    | Year 2<br>0                                                                                           | Year 3<br>0                                                                       | Search:<br>Year 4                | Action         I           Previous         Next           Year 5         0                                                                                                    |
| Salary Expenses [D]       CS Portal       SER       Logout       board       Istration Form       cations       stylew       New       Export Sales Turnover       Domestic Net Sales Turnover       Domestic + Export Sales Turnover [A]       Value of Non-originating/ imported [B]                                                                                                    | Unit<br>INR crore<br>INR crore                                                                                                    | 0<br>No data available in table                                                                                                    | Year 2<br>0<br>0                                                                                      | Year 3<br>0<br>0                                                                  | Search:<br>Year 4<br>0<br>0      | Action         1           Previous         Next           Year 5         0           0         0                                                                                                    |
| Salary Expenses [0]<br>CS Portal<br>SER<br>Logout<br>Logout<br>led Registration<br>Istration Form<br>cations<br>strview New<br>Ilication Status<br>urmentation                                                                                                    | NR crore<br>INR crore                                                                                                    | 0<br>No data available in table                                                                                                    | Year 2<br>0<br>0                                                                                      | Year 3<br>0<br>0                                                                  | Search:<br>Year 4<br>0<br>0<br>0 | Action         1;           Previous         Next           Year 5         0           0         0           0         0                                                                                                    |
| Salary Expenses [D]  CS Portal SER Logout board led Registration istration Form cations srview Reg Export Sales Turnover Domestic Net Sales Turnover Domestic + Export Sales Turnover Domestic + Export Sales Turnover Value of Non-originating/ imported [B] value of domestic raw material and input expenses [C]                                                                                                    | Unit<br>INR crore<br>INR crore<br>INR crore<br>INR crore                                                                                                    | Vear 1<br>0<br>0<br>0<br>0<br>0<br>0                                                                                                    | Year 2<br>0<br>0<br>0                                                                                 | Year 3<br>0<br>0<br>0                                                             | Search:                          | Action         I           Previous         Next           Year 5         O           0         0           0         0           0         0                                                                                                    |
| Salary Expenses [D]       CS Portal       SER       Logout       board       ied Registration       istration Form       Cations       Freew       New       Itication Status       umentation       vits       XTERLY REVIEW                                                                                                    | Unit<br>INR crore<br>INR crore<br>INR crore<br>INR crore<br>INR crore<br>INR crore<br>INR crore                                                                                                    | Vo data available in table                                                                                                    | Year 2<br>0<br>0<br>0<br>0<br>0<br>0<br>0<br>0<br>0                                                   | Year 3<br>0<br>0<br>0<br>0<br>0<br>0<br>0<br>0                                    | Search:                          | Action         1           Previous         Next           Year 5         0           0         0           0         0           0         0           0         0           0         0           0         0                                             |
| Salary Expenses [D]  CS Portal SER Logout Logout Brown Do of 0 entries Cations Instration Instration Instratio | Unit           INR crore           INR crore | Vear 1           0           0           0           0           0           0           0           0           0           0           0           0           0           0           0           0           0           0           0           0           0           0           0           0 | Year 2<br>0<br>0<br>0<br>0<br>0<br>0<br>0<br>0<br>0<br>0<br>0<br>0<br>0<br>0<br>0<br>0<br>0<br>0<br>0 | Year 3<br>0<br>0<br>0<br>0<br>0<br>0<br>0<br>0<br>0<br>0<br>0<br>0<br>0<br>0<br>0 | Search:                          | Action         1           Previous         Next           Year 5         0           0         0           0         0           0         0           0         0           0         0           0         0           0         0           0         0 |
| Salary Expenses [D]  CS Portal SER Logout board led Registration ristration Form cations rview Mee Export Sales Turnover Domestic Net Sales Turnover Export Sales Turnover Domestic + Export Sales Turnover Value of Non-originating/ imported [B] Value of domestic raw material and input services [C] Salary Expenses [D]                                                                                                    | Unit<br>INR crore<br>INR crore<br>INR crore<br>INR crore<br>INR crore<br>INR crore<br>INR crore                                                                                                    | Vo data available in table                                                                                                    | Year 2<br>0<br>0<br>0<br>0<br>0<br>0<br>0<br>0<br>0<br>0                                              | Year 3<br>0<br>0<br>0<br>0<br>0<br>0<br>0<br>0                                    | Search:                          | Action         1           Previous         Next           Year 5         0           0         0           0         0           0         0           0         0           0         0           0         0                                             |
| Salary Expenses [D]  CS Portal SER Logout Logout Brown Do of 0 entries Cations Instration Instration Instratio | Unit           INR crore           INR crore | Vear 1           0           0           0           0           0           0           0           0           0           0           0           0           0           0           0           0           0           0           0           0           0           0           0           0 | Year 2<br>0<br>0<br>0<br>0<br>0<br>0<br>0<br>0<br>0<br>0<br>0<br>0<br>0<br>0<br>0<br>0<br>0<br>0<br>0 | Year 3<br>0<br>0<br>0<br>0<br>0<br>0<br>0<br>0<br>0<br>0<br>0<br>0<br>0<br>0<br>0 | Search:                          | Action         1           Previous         Next           Year 5         0           0         0           0         0           0         0           0         0           0         0           0         0           0         0           0         0 |

| Logout                                                                                                    | (All fields are mandatory) 14.1 Return on Investment (ROI)                                                                                                    |                                          |                             |        |        |        |         |
|----------------------------------------------------------------------------------------------------|----------------------------------------------------------------------------------------------------|------------------------------------------|-----------------------------|--------|--------|--------|---------|
| ashboard                                                                                                    |                                                                                                    |                                          | Instructions :-             |        |        |        |         |
| etailed Registration 💙                                                                                                    | i. Existing EBITDA/ PAT not to be included. Please pr                                                                                                    | avida projections for r                  | rapased project only        |        |        |        |         |
| Registration Form                                                                                                    | 1. Existing EDITDAY FACTION De included, Frease pr                                                                                                    | svide projections for p                  | roposed project only.       |        |        |        | Returns |
| pplications 🗸                                                                                                    | Particulars                                                                                                    | Unit                                     | Year 1                      | Year 2 | Year 3 | Year 4 | Year 5  |
| Overview New                                                                                                    |                                                                                                    |                                          |                             |        |        |        |         |
| Application Status<br>Documentation                                                                                                    | 14.1.01 EBITDA of the Project                                                                                                    | INR crore                                | 41.00                       | 41.00  | 41.00  | 41.00  | 41.00   |
| eports                                                                                                    | 14.1.02 Tax expense for the Project                                                                                                    | INR crore                                | 1.00                        | 1.00   | 1.00   | 1.00   | 1.00    |
| JARTERLY REVIEW                                                                                                    | 14.1.03 PAT of the Project                                                                                                    | INR crore                                |                             |        |        |        |         |
| EPORT                                                                                                    | 14. TOTAL OTHER INJECT                                                                                                    | INIC CIOLE                               | 1.00                        | 1.00   | 1.00   | 1.00   | 1.00    |
|                                                                                                    | 14.1.04 Net Operating PAT (NOPAT) of the Project<br>(calculated as EBITDA - Tax)                                                                                                    | INR crore                                | 40.00                       | 40.00  | 40.00  | 40.00  | 40.00   |
|                                                                                                    |                                                                                                    |                                          |                             |        |        |        |         |
|                                                                                                    | 14.1.05 Cumulative NOPAT                                                                                                    | INR crore                                | 40.00                       | 80.00  | 120.00 | 160.00 | 200.00  |
|                                                                                                    | 14.1.06 Investment in the Project                                                                                                    | INR crore                                | 44                          | 44     | 84     | 44     | 44      |
|                                                                                                    | 14.1.07 Cumulative Investment in the Project                                                                                                    | INR crore                                |                             |        |        |        |         |
|                                                                                                    | 14.1.07 Cumulative investment in the Project                                                                                                    | INIX CIVIE                               | 44                          | 88.00  | 172.00 | 216.00 | 260.00  |
|                                                                                                    |                                                                                                    |                                          |                             |        |        |        |         |
| PECS Portal                                                                                                    | 14.1.07 Cumulative Investment in the Project                                                                                                    | INR crore                                |                             | 20.00  | 170.00 | 240.00 | 200.00  |
|                                                                                                    | 14.1.07 Cumulauve investment in the Froject                                                                                                    | INT CIOIS                                | 44                          | 88.00  | 172.00 | 216.00 | 260.00  |
| USER                                                                                                    | 14.1.08 Return on Investment (ROI) without SPECS                                                                                                    | %                                        | 15.00                       |        |        |        |         |
| Logout                                                                                                    |                                                                                                    |                                          | 15.38                       |        |        |        |         |
| Logout                                                                                                    | incentive [100 * NOPAT / Average Cumulative Investment]                                                                                                    |                                          |                             |        |        |        |         |
| ishboard                                                                                                    |                                                                                                    | INR crore                                | 6.00                        | 6.00   | 6.00   | 6.00   | 6.00    |
| ishboard<br>etailed Registration 💙                                                                                                    | incentive [100 * NOPAT / Average Cumulative Investment]                                                                                                    |                                          |                             | 6.00   | 6.00   | 6.00   | 6.00    |
| ishboard<br>etailed Registration 👻<br>Registration Form                                                                                                    | Incentive [100 * NOPAT / Average Cumulative Investment] 14.1.09 Expected SPECS Incentive as per Applicant 14.1.10 Cumulative SPECS Incentive                                                                                                    | INR crore<br>INR crore                   | 6.00                        | 12     | 18     | 24     | 30      |
| ishboard<br>etailed Registration 👻<br>Registration Form<br>opplications 👻                                                                                                    | incentive [100 * NOPAT / Average Cumulative Investment] 14.1.09 Expected SPECS Incentive as per Applicant                                                                                                    | INR crore                                | 6.00                        |        |        |        |         |
| etailed Registration   Registration Form  oplications  Verview  Registration                                                                                                    | Incentive [100 * NOPAT / Average Cumulative Investment]         14.1.09 Expected SPECS Incentive as per Applicant         14.1.10 Cumulative SPECS Incentive         14.1.11 Cumulative Investment net of SPECS incentive         14.1.12 ROI with SPECS incentive [100 * NOPAT /                                                                                                    | INR crore<br>INR crore                   | 6.00                        | 12     | 18     | 24     | 30      |
| ashboard<br>etailed Registration 👻<br>Registration Form<br>pplications 👻                                                                                                    | Incentive [100 * NOPAT / Average Cumulative Investment] 14.1.09 Expected SPECS Incentive as per Applicant 14.1.10 Cumulative SPECS Incentive 14.1.11 Cumulative Investment net of SPECS Incentive                                                                                                    | INR crore<br>INR crore<br>INR crore      | 6.00<br>6.00<br>38          | 12     | 18     | 24     | 30      |
| ishboard<br>etailed Registration<br>Registration Form<br>pplications<br>Overview New<br>Application Status                                                                                                    | Incentive [100 * NOPAT / Average Cumulative Investment] 14.1.09 Expected SPECS Incentive as per Applicant 14.1.10 Cumulative SPECS Incentive 14.1.11 Cumulative Investment net of SPECS incentive 14.1.12 ROI with SPECS incentive [100 * NOPAT / Average Net Cumulative Investment]                                                                                                    | INR crore<br>INR crore<br>INR crore      | 6.00<br>6.00<br>38          | 12     | 18     | 24     | 30      |
| Ishboard<br>Ishbard Registration<br>Registration Form<br>Ishbard Registration Form<br>Ishbard Registration Form<br>Ishbard Registration<br>Ishbard Registration<br>Ishbard Regis | Incentive [100 * NOPAT / Average Cumulative Investment] 14.1.09 Expected SPECS Incentive as per Applicant 14.1.10 Cumulative SPECS Incentive 14.1.11 Cumulative Investment net of SPECS incentive 14.1.12 ROI with SPECS incentive [100 * NOPAT / Average Net Cumulative Investment] 14.2 Break even / Psyback Period                                                                                                    | INR crore<br>INR crore<br>INR crore      | 6.00<br>6.00<br>38          | 12     | 18     | 24     | 30      |
| ashboard<br>etailed Registration V<br>Registration Form<br>pplications V<br>Overview New<br>Application Status<br>Documentation                                                                                                    | Incentive [100 * NOPAT / Average Cumulative Investment] 14.1.09 Expected SPECS Incentive as per Applicant 14.1.10 Cumulative SPECS Incentive 14.1.11 Cumulative Investment net of SPECS incentive 14.1.12 ROI with SPECS incentive [100 * NOPAT / Average Net Cumulative Investment] 14.2 Break even / Payback Period                                                                                                    | INR crore<br>INR crore<br>INR crore      | 6.00<br>6.00<br>38          | 12     | 18     | 24     | 30      |
| Ishboard<br>Ishbard Registration<br>Registration Form<br>Ishbard Registration Form<br>Ishbard Registration Form<br>Ishbard Registration<br>Ishbard Registration<br>Ishbard Regis | Incentive [100 * NOPAT / Average Cumulative Investment] 14.1.09 Expected SPECS Incentive as per Applicant 14.1.00 Cumulative SPECS Incentive 14.1.11 Cumulative Investment net of SPECS incentive 14.1.12 ROI with SPECS incentive [100 * NOPAT / Average Net Cumulative Investment]  14.2 Break even / Payback Period 14.2.01 Breakeven / Payback Period without SPECS Y Incentive                                                                                                    | INR crore INR crore NR crore % ears      | 6.00<br>6.00<br>38<br>17.39 | 12     | 18     | 24     | 30      |
| Ishboard<br>Ishbard Registration<br>Registration Form<br>Ishbard Registration Form<br>Ishbard Registration Form<br>Ishbard Registration<br>Ishbard Registration<br>Ishbard Regis | Incentive [100 * NOPAT / Average Cumulative Investment] 14.1.09 Expected SPECS Incentive as per Applicant 14.1.00 Cumulative SPECS Incentive 14.1.11 Cumulative Investment net of SPECS incentive 14.1.12 ROI with SPECS incentive [100 * NOPAT / Average Net Cumulative Investment]  14.2 Break even / Payback Period 14.2.01 Breakeven / Payback Period without SPECS Y Incentive                                                                                                    | INR crore<br>INR crore<br>INR crore<br>% | 6.00<br>6.00<br>38<br>17.39 | 12     | 18     | 24     | 30      |
| Ishboard<br>Ishbard Registration<br>Registration Form<br>Ishbard Registration Form<br>Ishbard Registration Form<br>Ishbard Registration<br>Ishbard Registration<br>Ishbard Regis |                                                                                                    | INR crore INR crore NR crore % ears      | 6.00<br>6.00<br>38<br>17.39 | 12     | 18     | 24     | 30      |
| Ishboard<br>Ishbard Registration<br>Registration Form<br>Ishbard Registration Form<br>Ishbard Registration Form<br>Ishbard Registration<br>Ishbard Registration<br>Ishbard Regis | Incentive [100 * NOPAT / Average Cumulative Investment] 14.1.09 Expected SPECS Incentive as per Applicant 14.1.10 Cumulative SPECS Incentive 14.1.11 Cumulative Investment net of SPECS incentive 14.1.12 ROI with SPECS incentive [100 * NOPAT / Average Net Cumulative Investment]  14.2 Break even / Payback Period 14.2.01 Breakeven / Payback Period without SPECS Y Incentive 14.2.02 Breakeven / Payback Period with SPECS Y Incentive 14.2.02 Breakeven / Payback Period with SPECS Y Incentive                                                                                                    | INR crore INR crore NR crore % ears      | 6.00<br>6.00<br>38<br>17.39 | 12     | 18     | 24     | 30      |
| Ishboard<br>Ishbard Registration<br>Registration Form<br>Ishbard Registration Form<br>Ishbard Registration Form<br>Ishbard Registration<br>Ishbard Registration<br>Ishbard Regis | Incentive [100 * NOPAT / Average Cumulative Investment] 14.1.09 Expected SPECS Incentive as per Applicant 14.1.10 Cumulative SPECS Incentive 14.1.11 Cumulative Investment net of SPECS incentive 14.1.12 ROI with SPECS incentive [100 * NOPAT / Average Net Cumulative Investment]  14.2 Break even / Payback Period 14.2.01 Breakeven / Payback Period without SPECS 14.2.02 Breakeven / Payback Period without SPECS 14.2.02 Breakeven / Payback Period with SPECS 14.2.02 Breakeven / Payback Period with SPECS 14.2.02 Breakeven / Payback Period With SPECS 14.2.02 Breakeven / Payback Period With SPECS 14.2.02 Breakeven / Payback Period With SPECS 14.2.02 Breakeven / Payback Period With SPECS 14.2.02 Breakeven / Paybackeven / Payback Period With SPECS 14.2.02 Break | INR crore INR crore NR crore % ears      | 6.00<br>6.00<br>38<br>17.39 | 12     | 18     | 24     | 30      |

## Section 14 – Forecasted Returns

| O Application Status | (All uploads are mandatory)<br>14.3 Document Uploads                                                                                      |                                    |                             |          |                        |        |                  |
|----------------------|----------------------------------------------------------------------------------------------------|------------------------------------|-----------------------------|----------|------------------------|--------|------------------|
| O Documentation      | Remarks                                                                                                    |                                    |                             | Template |                        | Status |                  |
| Reports              | Detailed Financial Model for Projections <sup>®</sup><br>Projected Financial Statements for Revenue, Returns, etc. for minimum 5 years of | or till such time breakeven is acl | nieved, whichever is later. |          | Choose File No file of | hosen  | N/A              |
| QUARTERLY REVIEW     |                                                                                                    |                                    |                             |          |                        |        |                  |
| L REPORT             | 14.4 Total Manufactuing Revenue                                                                                                    |                                    |                             |          |                        |        |                  |
|                      | Particulars                                                                                                    | Unit                               | Year 1                      | Year 2   | Year 3                 | Year 4 | Year 5           |
|                      | Total Manufactuing Revenue for Eligible Goods                                                                                             | INR crore                          |                             |          |                        |        |                  |
|                      | Total Manufactuing Revenue (including non-eligible goods)                                                                                 | INR crore                          |                             |          |                        |        |                  |
|                      |                                                                                                    |                                    |                             |          |                        |        |                  |
|                      |                                                                                                    |                                    | 🗟 Save as Draft             |          |                        | Em     | ployment Details |
|                      | Copyright © 2020 IFCI Ltd All rights reserved.                                                                                            |                                    |                             |          |                        |        | SPECS Porta      |

\*Applicant must provide background financial model for the reasonableness and justification of the figures entered for calculation of returns.

## Section 15 – Employment Details

| ST-USER               | (Fields marked with * are mandatory)                                                                                                   |                 |              |        |        |                 |
|-----------------------|----------------------------------------------------------------------------------------------------|-----------------|--------------|--------|--------|-----------------|
| Logout                | 15.1 Proposed Plan for Employment Generation                                                                                           |                 |              |        |        |                 |
|                       | Instructions :-                                                                                                    |                 |              |        |        |                 |
|                       | <ul> <li>All figures represent expected average employment</li> <li>ii. Please provide employment figures for project only.</li> </ul> | during any year |              |        |        |                 |
| Detailed Registration |                                                                                                    |                 |              |        |        |                 |
| O Registration Form   | Particulars No. of Direct - Managerial persons                                                                                         | Year 1          | Year 2       | Year 3 | Year 4 | Year 5          |
| Applications          |                                                                                                    |                 |              |        |        |                 |
| O Overview New        | No. of Direct - Managerial persons                                                                                                    |                 |              |        |        |                 |
| O Application Status  | No. of Direct - Supervisory Persons                                                                                                    |                 |              |        |        |                 |
| O Documentation       | No. of Direct - Supervisory Persons                                                                                                    |                 |              |        |        |                 |
| Reports               |                                                                                                    |                 |              |        |        |                 |
| QUARTERLY REVIEW      | No. of Direct - Skilled Persons                                                                                                    |                 |              |        |        |                 |
| L REPORT              | No. of Direct - Skilled Persons                                                                                                    |                 |              |        |        |                 |
|                       |                                                                                                    |                 |              |        |        |                 |
| <b>b</b>              |                                                                                                    |                 |              |        |        |                 |
| SPECS Portal          | No. of Direct - Skilled Persons                                                                                                    |                 |              |        |        |                 |
| EST-USER              | No. of Direct - Unskilled Persons                                                                                                    |                 |              |        |        |                 |
| Logout                | No. of Direct - Unskilled Persons                                                                                                    |                 |              |        |        |                 |
| L Dashboard           | No. of Indirect / Contractual persons                                                                                                  |                 |              |        |        |                 |
| Detailed Registration |                                                                                                    |                 |              |        |        |                 |
| O Registration Form   | No. of Indirect / Contractual persons                                                                                                  |                 |              |        |        |                 |
|                       | Totals                                                                                                    |                 |              |        |        |                 |
| Applications          | Totals                                                                                                    |                 |              |        |        |                 |
|                       |                                                                                                    |                 |              |        |        |                 |
| O Application Status  |                                                                                                    |                 |              |        |        |                 |
| O Documentation       | 15.2 SWOT Analysis (Max 1000 Characters)                                                                                               |                 |              |        |        |                 |
| Reports               | Strengths                                                                                                    | C               | pportunities |        |        |                 |
| QUARTERLY REVIEW      |                                                                                                    |                 |              |        |        |                 |
| III REPORT            | Weaknesses                                                                                                    | // [            | hreats       |        |        | //              |
|                       |                                                                                                    |                 | in outo      |        |        |                 |
|                       |                                                                                                    |                 |              |        |        |                 |
|                       |                                                                                                    | <i>10</i>       |              |        |        |                 |
|                       |                                                                                                    |                 |              |        | _      |                 |
|                       |                                                                                                    | Save as         | Draft        |        |        | Market Research |

## Section 16 – Market Research

| SPECS Portal                                   | Section 16 - Technology, Market Research, etc.                                        |          | ſ                          | EST COMPANY |
|------------------------------------------------|---------------------------------------------------------------------------------------|----------|----------------------------|-------------|
| TEST-USER                                      | 16.1 Technology, Market Research, Project Report, etc.                                |          |                            |             |
| Logout                                         | Remarks                                                                               | Template | Upload                     | Status      |
| Dashboard                                      | Details of Technology, including details of Transfer of Technology Agreements, if any |          | Choose File No file chosen | N/A         |
| Detailed Registration                          | Market Research report on Feasibility of Product and Technology                       |          | Choose File No file chosen | N/A         |
| O Registration Form                            | Industry report on proposed product/ sector where product shall be used               |          | Choose File No file chosen | N/A         |
|                                                | Bank/ FI Appraisal Note                                                               |          | Choose File No file chosen | N/A         |
| Applications                                   | Detailed Project Report (DPR)                                                         |          | Choose File No file chosen | N/A         |
| O Documentation<br>Reports<br>QUARTERLY REVIEW |                                                                                       |          |                            |             |
|                                                | Copyright © 2020 IFCI Ltd., All rights reserved.                                      |          |                            | SPECS Port  |

\*market research report w.r.t product to be submitted from accredited rating agency/TEV consultants.

#### Section 17 – Fee Details

| SPECS Portal                                                  | Section 17 - Application Fee and Integrity Undertaking. TEST COMPAN |                                      |                                                                                                    |                   |               |  |
|---------------------------------------------------------------|---------------------------------------------------------------------|--------------------------------------|----------------------------------------------------------------------------------------------------|-------------------|---------------|--|
| TEST-USER                                                     | (All fields are mandatory) 17.1 Bank Details                        |                                      |                                                                                                    |                   |               |  |
| Let Dashboard                                                 | ACCOUNT NAME<br>ACCOUNT NO.                                         |                                      | IFCI-PMA-SPECS<br>3822593142                                                                                                    |                   |               |  |
| Detailed Registration O Registration Form                     | Name of the Bank<br>BRANCH CODE                                     |                                      | Central Bank of India<br>1410                                                                                                    |                   |               |  |
| Applications O Overview                                       | BRANCH IFSC CODE<br>BRANCH NAME                                     |                                      | CBIN0281410<br>Central Bank Of India, Nehru Place                                                                                                    |                   |               |  |
| <ul> <li>Application Status</li> <li>Documentation</li> </ul> | ADDRESS                                                             |                                      | 59, Shakuntala Building, Nehru Place , New Delhi-110019                                                                                                    |                   |               |  |
| Reports                                                       | 17.2 Application Fee Details                                        |                                      |                                                                                                    |                   |               |  |
| QUARTERLY REVIEW                                              | Total Project Cost (INR crore)                                      | 1,25<br>1,00<br>75,0<br>50,0<br>25,0 | Dicable Fee (INR)<br>000 (For PC >= 1000 crore),<br>000 (PC >= 250 crore to < 1000 crore),<br>00 (PC >= 250 crore to <500 crore),<br>00 (PC >= 75 crore to <520 crore),<br>00 (PC == 25 crore to <75 crore),<br>00 (PC < 25 crore), | Amount Paid (INR) |               |  |
|                                                               | Payment Date<br>dd-mm-yyyy                                          |                                      | que Reference No<br>R No                                                                                                    | Bank Name         | Name of Payer |  |
|                                                               | 17.3 Document Upload                                                | Rem                                  |                                                                                                    | Template Upload   | Status        |  |

\*applicant must pay fee as per their applicability of project cost (PC) as given in form and upload payment proof accordingly.

| SPECS Portal          | BRANCH IFSC CODE                    |              | CBIN0281410                                                                             |     |         |                                       |               |        |  |  |
|-----------------------|-------------------------------------|--------------|-----------------------------------------------------------------------------------------|-----|---------|---------------------------------------|---------------|--------|--|--|
| TEST USER             | BRANCH NAME                         |              | Central Bank Of India, Nehru Place                                                      |     |         |                                       |               |        |  |  |
| Logout                | ADDRESS                             |              | 59, Shakuntala Building, Nehru Place , New Delhi-110                                    | 019 |         |                                       |               |        |  |  |
| Lul Dashboard         |                                     |              |                                                                                         | - / |         |                                       |               |        |  |  |
| Detailed Registration | 17.2 Application Fee Details        |              |                                                                                         |     |         |                                       |               |        |  |  |
| O Registration Form   | Total Project Cost (INR crore)      |              | Applicable Fee (INR)<br>1.25.000 (For PC >= 1000 crore).                                |     | Amount  | Paid (INR)                            |               |        |  |  |
| Applications          | 70.00                               |              | 1,00,000 (PC >= 500 crore to < 1000 crore),<br>75,000 (PC >= 250 crore to < 500 crore). |     |         |                                       |               |        |  |  |
| O Overview New        |                                     |              | 50,000 (PC >= 75 crore to < 250 crore),                                                 |     |         |                                       |               |        |  |  |
| O Application Status  |                                     |              | 25,000 (PC >= 25 crore to < 75 crore),<br>10,000 (PC < 25 crore),                       |     |         |                                       |               |        |  |  |
| O Documentation       | Payment Date                        |              | Unique Reference No                                                                     |     | Bank Na | me                                    | Name of Payer |        |  |  |
| Reports               | dd-mm-yyyy                          |              | UR No                                                                                   |     | Name    |                                       |               |        |  |  |
| QUARTERLY REVIEW      |                                     |              |                                                                                         |     |         |                                       |               |        |  |  |
| LILL REPORT           | 17.3 Document Upload                |              |                                                                                         |     |         |                                       |               |        |  |  |
|                       |                                     |              | Remarks                                                                                 | Ten | nplate  | Upload                                |               | Status |  |  |
|                       | Application Fee Payment Proof       |              |                                                                                         |     |         | Choose File No file chosen            |               | N/A    |  |  |
|                       | Integrity Undertaking Format-A      |              |                                                                                         | Dov | vnload  | Choose File No file chosen            |               | N/A    |  |  |
|                       | Government Assistance undertaking a | part from \$ | SPECS                                                                                   | Dov | vnload  | Choose File No file chosen            |               | N/A    |  |  |
|                       |                                     |              |                                                                                         |     | Δ       |                                       |               |        |  |  |
|                       |                                     |              | Save as Draft                                                                           |     |         | om here applicant<br>n dowload format | Preview & S   | ubmit  |  |  |

\*applicant needs to upload undertaking for which format can be downloaded as shown above.

Note: After completing upto the above steps, please preview the entire application, to ensure filling the complete information with all requisite documents uploaded. Once, the applicant is ensured of completion of application as required, may submit the application online, as shown below:

#### xxiv. On final page of Application form, Applicant needs to click on Submit button

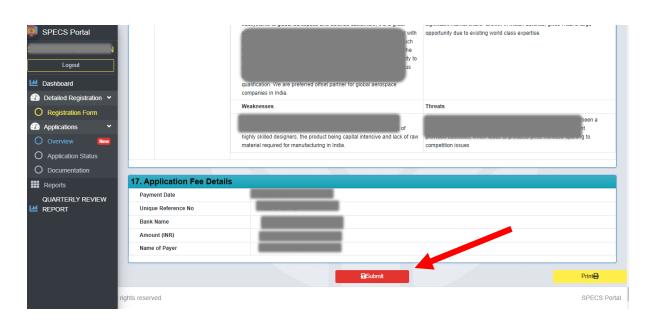

#### xxv. <u>After clicking on Submit button, Portal will show a "Success" message as below:</u>

| SPECS Portal                                       | Applications Dashb                       | pard                               |                                                | PRIVATE LIMITED                        |
|----------------------------------------------------|------------------------------------------|------------------------------------|------------------------------------------------|----------------------------------------|
|                                                    | Create New Application                   |                                    |                                                |                                        |
| Lttl Dashboard                                     | Applications                             |                                    |                                                |                                        |
| Detailed Registration      C     Registration Form | Show 10 🗢 entries                        |                                    |                                                | Search:                                |
| Applications   Overview                            | Sr <sup>11</sup> 11<br>No Application No | $\checkmark$                       | Acknowledgement <sup>11</sup><br>Action Letter | 11 11 11 11 11 11 11 11 11 11 11 11 11 |
| Application Status     Documentation               | 1 SPECS/202106/019                       | Success!                           | R                                              |                                        |
| QUARTERLY REVIEW                                   | 2 SPECS/202108/029                       | Application submitted successfully | Ø                                              | UNDER UNDER<br>PROCESS PROCESS         |
|                                                    | Showing 1 to 2 of 2 entries              |                                    |                                                | Previous 1 Next                        |
|                                                    |                                          |                                    |                                                |                                        |
|                                                    | rights reserved.                         |                                    |                                                | SPECS Portal                           |

xxvi. <u>Applicant will also receive an email on registered email id for successfully</u> <u>submission of Application form.</u>

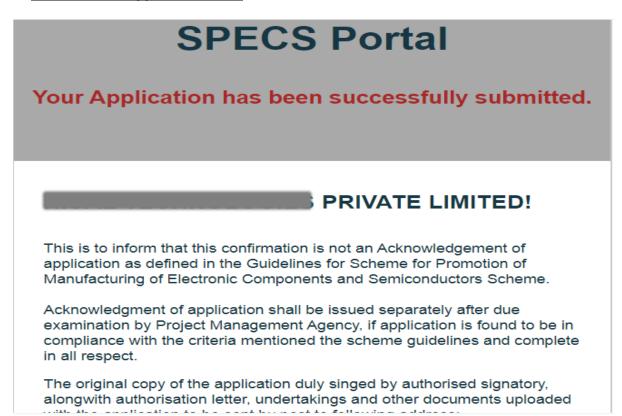

- xxvii. <u>After Submission of Application, PMA (IFCI) will verify all the credentials submitted</u> <u>in application form and the documents as required in Annexure-3 of the SPECS</u> <u>guidelines.</u>
- xxviii. On perusal of the application, if any data/ information is not available, the application would be returned back for corrections/updation; at this stage, an auto email alert would be sent to applicant as under:

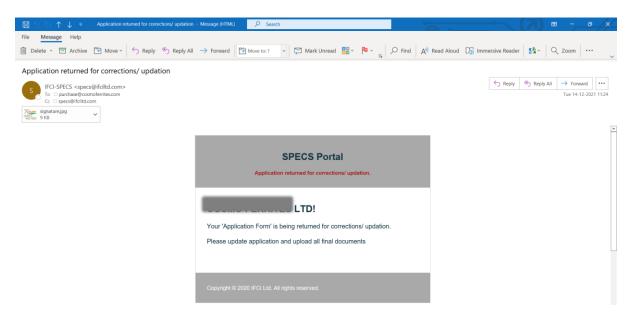

- xxix. Applicant is required to update and upload all final documents and submit the application again. Then auto email alert for application submission would be sent to applicant, as stated in (xxvi) above.
- xxx. <u>On meeting the requirements as per Annexure-3 of the SPECS Guidelines, the</u> <u>acknowledgement letter would be made available in the SPECS portal.</u>
- xxxi. <u>After acknowledgement letter is issued, applicant dashboard will be displayed as</u> <u>below:</u>

| SPECS Portal            | ≡ A              | oplications Das     | hboard  |         |                |        |          |            |        |                        | PRIVA      | TE LIMITED    |
|-------------------------|------------------|---------------------|---------|---------|----------------|--------|----------|------------|--------|------------------------|------------|---------------|
| Logout                  | Creat            | e New Application   |         |         |                |        |          |            |        |                        |            |               |
| Left Dashboard          | Appli            | cations             |         |         |                |        |          |            |        |                        |            |               |
| Detailed Registration ¥ |                  |                     |         |         |                |        |          |            |        |                        |            |               |
| O Registration Form     | Show             | 10 🗢 entries        |         |         |                |        |          |            |        | S                      | earch:     |               |
| Applications            | Sr <sup>†⊥</sup> |                     | Project | Applied |                |        | Creation | Submission |        |                        | Approval 1 | ti.           |
|                         | No               | Application No      | Cost    | Capex   | Product        | Status | Date     | Date       | Action | Acknowledgement Letter | Order      | List Of Items |
| O Application Status    | 1                |                     | 4       |         |                |        |          |            | ľ      | Your acknowledgement   | UNDER      | UNDER         |
| O Documentation         |                  |                     |         |         | Diodes         | _      |          |            |        | letter has been issued | PROCESS    | PROCESS       |
| Reports                 |                  |                     |         |         |                |        |          |            |        | 0                      |            |               |
| QUARTERLY REVIEW        |                  |                     |         |         | and the second |        |          |            |        |                        |            |               |
| Lee Report              | Chaulan          | 44-4-44             |         |         |                |        |          |            |        |                        | Dente      |               |
|                         | Showing          | 1 to 1 of 1 entries |         |         |                |        |          |            |        |                        | Previo     | ous 1 Next    |
|                         |                  |                     |         |         |                |        |          |            |        |                        |            |               |

- xxxii. Applicant is required to ensure submission of all the documents as per Annexure-V of SPECS guidelines, for IFCI to process the application.
- xxxiii. For any gap in the details required for processing of application, the same would be intimated to applicant by email. Applicant to ensure providing the required information / updating in online portal.
- xxxiv. <u>IFCI, will submit the appraisal report before Executive Committee (EC) for its</u> <u>consideration.</u>

xxxv. On approval of the application by the Competent Authority, the approval letter would be made available in SPECS portal along with approved list of items, which will also be intimated through e-mail, as below:

| Approval Order -         | PRIVATE LIMITED                                                                         |
|--------------------------|-----------------------------------------------------------------------------------------|
| IFCI Portals<br>To<br>Cc |                                                                                         |
|                          | F.x.lbx<br>9 KB                                                                         |
|                          | SPECS Portal                                                                            |
|                          | Your Application Has Been Approved. Please Find Attached The Approval Order And List Of |
|                          | ltems.                                                                                  |
|                          | Copyright © 2020 IFCI Ltd. All rights reserved.                                         |

#### xxxvi. <u>After approval letter is made available in the SPECS portal, Applicant dashboard will</u> <u>be displayed as below:</u>

| SPECS Portal                                                                    | Applications Dashboard     PRIVATE LIMITE                                                                                                    |
|---------------------------------------------------------------------------------|----------------------------------------------------------------------------------------------------|
| JL<br>Logout                                                                    | Create New Application                                                                                                    |
| Lee Dashboard                                                                   | Applications                                                                                                    |
| 🕐 Detailed Registration 👻                                                       | Show 10 ¢ entries Search:                                                                                                    |
| Registration Form     Applications                                              | Sr 1. Project 1 Applied 1 Creation 1 Submission 1 Applied 1 List Of 1 List Of 1 List Of 1 List Of 1 No Application No Cost Capex Product Status Date Date Action Letter Order Items                                                                                                    |
| <ul> <li>Overview</li> <li>Application Status</li> <li>Documentation</li> </ul> | 1 Your acknowledgement<br>letter has been issued order has been<br>issued order has been issued order has been issued issued order has been issued order has been issued or issued or |
| Reports                                                                         |                                                                                                    |
| QUARTERLY REVIEW                                                                | Showing 1 to 1 of 1 entries Previous 1 Next                                                                                                    |
|                                                                                 | Copyright © 2020 IFCI Ltd All rights reserved. SPECS Po                                                                                                    |